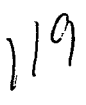

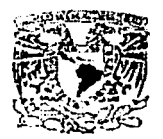

## UNIVERSIDAD NACIONAL AUTÓNOMA DE MÉXICO

## FACULTAD DE CIENCIAS

APLICACIÓN DEL MODELO DE VALUACIÓN FINANCIERA DE FLUJOS DE EFECTIVO DESCONTADOS APLICADO A UNA EMPRESA DE LA INICIATIVA PRIVADA

# **<sup>T</sup>E s 1 s**

QUE PARA OBTENER EL TÍTULO DE ACTUARIO

P R E S E N T A

EDUARDO VALLEJOS PARÁS

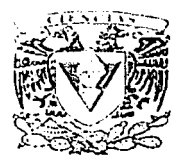

**I-ACULTAD DE CIENCIAS** UNAM

2002

TESIS CON FALLA DE ORIGEN

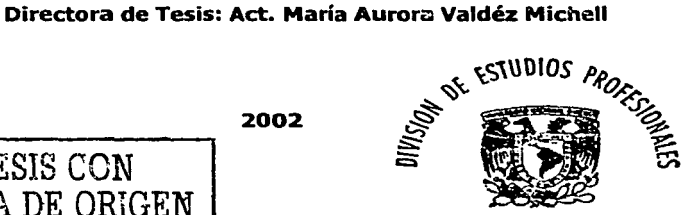

FACULTAD DE CIENCIAS SECCION ESCOLAR

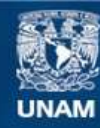

Universidad Nacional Autónoma de México

**UNAM – Dirección General de Bibliotecas Tesis Digitales Restricciones de uso**

## **DERECHOS RESERVADOS © PROHIBIDA SU REPRODUCCIÓN TOTAL O PARCIAL**

Todo el material contenido en esta tesis esta protegido por la Ley Federal del Derecho de Autor (LFDA) de los Estados Unidos Mexicanos (México).

**Biblioteca Central** 

Dirección General de Bibliotecas de la UNAM

El uso de imágenes, fragmentos de videos, y demás material que sea objeto de protección de los derechos de autor, será exclusivamente para fines educativos e informativos y deberá citar la fuente donde la obtuvo mencionando el autor o autores. Cualquier uso distinto como el lucro, reproducción, edición o modificación, será perseguido y sancionado por el respectivo titular de los Derechos de Autor.

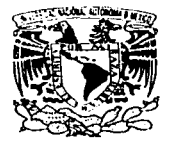

/'.' /U,'"'1(J,\(1 NArl 1/IV.L  $\triangle$ /l $N$ <sup>-M</sup> $\triangle$ , 11 **MEZ1** :

### M. EN C. ELENA DE OTEYZA DE OTEYZA Jefa de la División de Estudios Profesionales de la Facultad de Ciencias Presente

Comunico a usted que hemos revisado el trabajo escrito: "Aplicnci6n del Modelo de Valuaci6n Financiera de Flujos de efectivo descontados aplicado a una Empresa de la Iniciativa Privada"

realizado por Eduardo Vallejos Parás

con número de cuenta 9550307-3 , quién cubrió los créditos de la carrera de Actuarla

Dicho trabajo cuenta con nuestro voto aprobatorio.

Atentamente

- Director de Tesis Propietario
- Act. María Aurora Vnldéz Miche11
- Propietario Act. Noemí Velázquez Sánchez
- Propietario Act. Humberto Santillana Loyo
- Suplente Act. Marina Castillo Garduño

Suplente Act. Yólanda Silvia Calixto García

Walnut Similes

Consejo Departament **CAS**  $M.C.$ José Antonio

**MATEMATICAS** 

#### **DEDICATORIA Y AGRADECIMIENTOS.**

Quiero dedicar y agradecer a las siguientes personas, quienes han sido u¡:q parte Importante en la elaboración de esta tesis y en mi vida en general:

A Dios.

A Paola, mi esposa, compañera y amiga por su comprensión, amor y dedicación hacia para mi.

A Lalito, mi hijo, por toda la felicidad que ha dado a mi vida.

A mis padres, Cecilia y Eduardo, por haberme dado la vida y por su apoyo incondicional en todas las etapas de mi vida y el amor que me han dado.

A mis hermanos, Alfonso, Cecilia y Edgardo, sé que siempre puedo contar con ustedes.

A mis abuelos Evangelina y Alfonso, María de Lourdes y Edgardo ( $\hat{v}$ ), por el cariño que siempre me han brindado.

A mis suegros, Maria del Carmen y Cruz por su apoyo y ayuda.

A mis primos y tíos, por todo lo que se han significado en mi vida.

A mi tío Sergio, que en paz descanse, sé que siempre estás con nosotros.

Al Act. Sergio Hugo Delgado Alonso, por su apoyo para la elaboración de este trabajo <sup>y</sup> por haberme brindado la oportunidad de colaborar con en él en el ámbito profesional.

Al C.P. Carmelo Barreto Terrón, por todas sus enseñanzas en el ámbito personal y labornl.

A mis sinodales, Act. Maria Aurora Valdéz Michell, Act. Noeml Velázquez Sánchez, Act. Huberto Santlllana Loyo, Act. Marina Castillo Garduño y Act. Yolanda Silvia Calixto García, por la revisión y aportaciones al presente trabajo.

A mis compañeros, por toda la ayuda y su amistad durante los años de estudio.

A mis maestros, por haberme transmitido sus conocimientos y experiencias.

A la Universidad Nacional Autónoma de México, la máxima casa de estudios.

Ciudad Universitaria, julio de 2002.

## **INDICE**

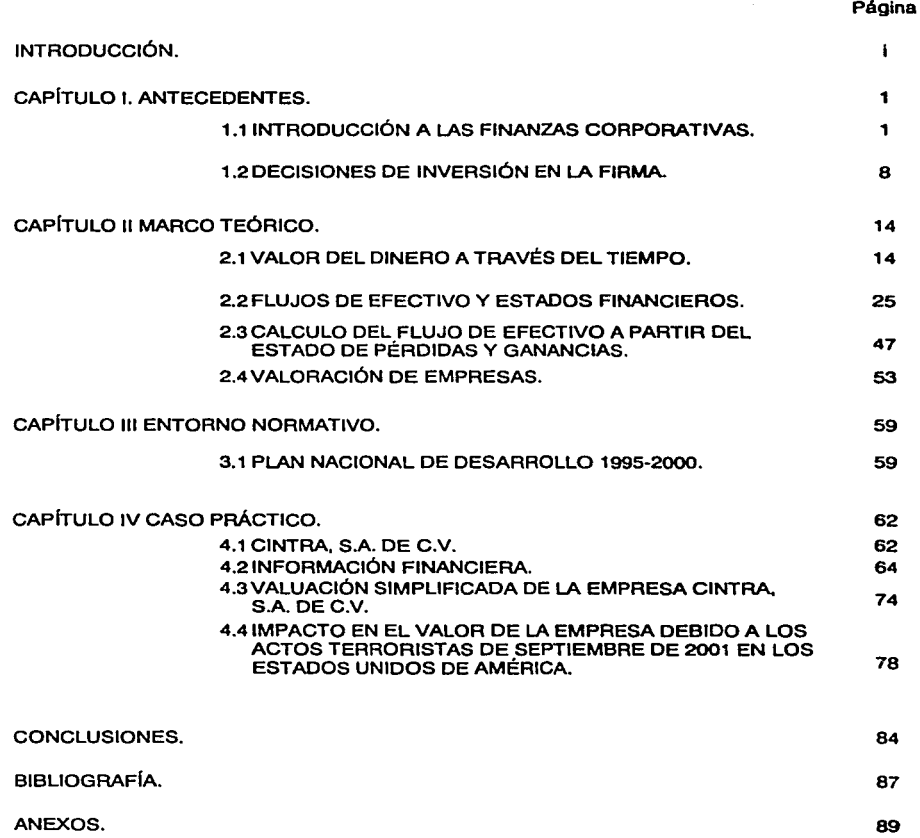

 $-\frac{1}{2}$  ,  $-\frac{1}{2}$  ,  $-\frac{1}{2}$  ,  $-\frac{1}{2}$  ,  $-\frac{1}{2}$  ,  $-\frac{1}{2}$  ,  $-\frac{1}{2}$  ,  $-\frac{1}{2}$  ,  $-\frac{1}{2}$  ,  $-\frac{1}{2}$  ,  $-\frac{1}{2}$ 

## **LIKTRODUCCIÓN**

A raíz de Ja globalización de las economías y de los tratados de libre comercio se ha presentado un incremento a escala mundial de las fusiones y adquisidones de empresas. Este fenómeno se presenta no sólo por el hecho de que las empresas pequeñas tiendan a desaparecer, sino porque muchas de las empresas buscarán en las adquisiciones, fusiones y sinergias, mantenerse a la vanguardia o mantener una participación de mercado en conjunto.

La situación económica y de mercado sitúa a las empresas en un esquema muy cambiante, en donde los participantes tendrán que reconocer la rapidez del cambio y reaccionar ante éste pnra generar las alternativas para sus clientes.

Durante Jos últimos afios, en nuestro pals se ha Incrementado el número de adquisiciones de empresas, dentro de lns que destacan por su magnitud, la compra de Banco Nacional de México (BANAMEX) por City Bnnk, as! como Ja de Grupo Cifra por Walmart; según los expertos, las compañías se van a enfocar mayormente a crear valor a través de Jos procesos de fusión y adquisición, y no sólo al crecimiento, pues mejoran la competitividad de Jos negocios, al tener un mayor espectro. Por otro Indo, estas compras refleian la atracción de capitales a un país, así como la confianza que existe en él.

De Jo anterior se desprende Ja siguiente pregunta ¿Cuánto vale una empresa?, el presente trabajo tiene por objetivo mostrar tan solo un método de Jos muchos que existen para valuar empresas, este modelo se basa en que el valor de una empresa depende de la capacidad que esta tiene para producir rique?.a, Jo cual resulta muy congruente tomando en consideración que el objetivo primordial de los inversionistas es obtener ganancias **sobre sus inversiones.** 

En virtud de que este modelo, valúa a las empresas de acuerdo a Ja riqueza que generarán en el futuro, conlleva el análisis de la exposición a un número indeterminado de riesgos, los cuales debe estarse dispuesto a tomar; por lo anterior, en este trabajo se introduce al lector en los efectos que puede tener la exposición a esos riesgos (cuyas causas pueden ser totalmente ajenas a la empresa misma), al presentar un caso practico de valuación de una empresa de la iniciativa privada con dos escenarios distintos.

El presente trabajo se compone de cuatro capítulos, en el primero, titulado antecedentes, se pretende dar una visión general al lector, sobre las finanzas corporativas y las

 $\mathbf{i}$ 

decisiones de inversión en la firma, con el fin de familinrizarse con las estructuras que conforman a las empresas, los informes financieros, asi como las funciones y actividades de las mismas.

En el segundo capitulo, Marco Teórico, se introducen conceptos asociados con el valor del dinero a través del tiempo, tasas de interés, estados financieros, flujos de efectivo, asi como la construcción de estos últimos a partir del estarlo de pérdidas y ganancias. Fiualmente, se presentan los métodos más populares para la valoración de empresas.

En el tercer capitulo, denominado, Entorno Normativo, se presenta un resumen rlel Plan Nacional de Desarrollo 1995-2000 de la Secretaria de Comunicacione y Transportes, en el cual se establece el diagnóstico, objetivos y líneas de acción para el transporte aéreo nacional, a fin de Ilustrar al lector con un panorama general de esta industria en México.

F.n el Caso Práctico (Capitulo IV), se presentan las empresas que conforman al Grupo Cintra, S.A. de C.V., así como la actividad principal a la que cada una se dedica; de igual manera se presentan los estados financieros así como los indicadores operativos, que son la base para efectuar In valuación de la firma, la cual se realizó descontando los flujos de efectivo proyectados. Después del desarrollo de la aplicación y obtenidos los resultados, se relatan brevemente los sucesos del 11 de septiembre del 2001, ocurridos en los Estados Unidos de América y su impacto en el valor de la empresa, para lo cual se realiza una nueva valuación considerando esta situación.

Finalmente, en las Conclusiones, se resumen los resultados obtenidos y se postula una interpretación de los mismos. Se comentan algunas consideraciones importantes relativas a los métodos empleados para efectuar la valuación de la finna.

## CAPÍTULO l.

#### ANTECEDENTES.

#### 1.1 INTRODUCCIÓN A LAS FINANZAS CORPORATIVAS.

Definición: Las finanzas corporativas, se encargan de estudiar básicamente los siguientes aspectos, relacionados con las empresas:

- a) Estrategias de Inversión a largo plazo
- b) Fuentes de recursos para inversiones
- c) Cantidad de flujo de efectivo necesario para hacer frente a los compromisos a corto plazo

Desde el punto de vista contable, une empresa esta formada por activos, pasivos y capital social, los cuales se reflejan en el Balance General o Estado de Situación Financiera, los activos de la empresa se encuentran del lado izquierdo, y se clasifican de la siguiente manera:

- a) Activo Fijo: Son los que cuentan con una vida útil superior a un año; por ejemplo: edificios, terrenos, vehículos, maquinaria, etc.
- b) Activo Circulante: Son los que tienen una vida útil menor a un afio o dejarán de formar parte del patrimonio de la empresa en breve, como inventarios, etc.

Sin embargo, antes de que una empresa, pueda adquirir estos activos, requiere el dinero para comprarlos; es decir, In forma de financiamiento, la cual se presenta del lado derecho del Balance General o Estado de Situación Financiera. Las formas para obtener este dinero. pueden provenir de diversas fuentes. tales como prestamos bancarios, capital de los accionistas, emisión de deuda. etc.

Al igual que los activos, el pasivo se clasifica de la siguiente manera:

- a) Pasivo a Corto Plazo: Son todas las obligaciones a las que se debe de hacer frente antes de un afio.
- b) Pasivo a Largo Plazo: Son todas aquellas obligaciones posteriores a un afio.

 $\mathbf{1}$ 

Finalmente el capital contable, es el valor residual que existe en los activos y los pasivos **de una empresa.** 

Los acuerdos y arreglos financieros determinan la manera en la cual se divide el valor de **la empresa, las personas o instituciones que prestan dinero a las empresas, reciben el nombre de acreedores y las personas tenedoras de las acciones reciben el nombre de accionistas.** 

**En los mercados financieros, el valor de unn empresa está representado por la siguiente ecuación:** 

$$
\mathbf{V} = \mathbf{D} + \mathbf{A}
$$

Donde V es el valor de la empresa, D es el valor de la deuda y A es el capital contable.

En el siguiente organigrama se muestra la estructura común de las empresas, detallando la estructura del área de ímanzas y administración, objeto de la presente tesis:

## Estructura Común de las Empresas

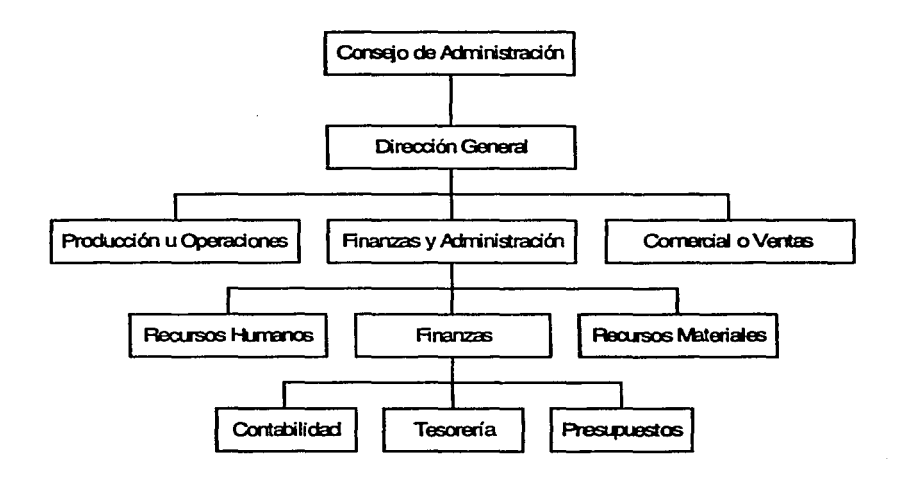

Dentro de la estructura clel área de finanzas, la labor del tesorero, es administrar los flujos de efectivo, programación de días de pago, manejo de cuentas de inversión, de cheques, etc. Presupuestos se encarga de planear los egresos e ingresos de periodos próximos así como de controlar el gasto efectuado, finalmente contabilidad es el área responsable del pago de impuestos, elaboración de estados financieros, entre otros.

El objetivo principal del área de finanzas, es generar más flujo de efectivo del que usa, es decir comprar activos que generen más efectivo de lo que cuestan, asi como buscar fuentes de financiamiento que generan más efectivo de lo que se pagan por ellos.

Para medir cuánto generan y cuánto cuesta un activo, es necesario, conocer los periodos en los cuales se erogará el efectivo y cuando se recibirán los ingresos, ya que el dinero pierde valor n través del tiempo, es decir vale más un peso hoy, que un peso dentro de 2 años.

En general los flujos de efectivo, están muy ligados al futuro, lo cual implica un riesgo, ya que estos no se conocen con certeza. Por lo que es necesario definir el riesgo, que para fines financieros Jo podemos definir de la siguiente manera:

El riesgo es un evento posible, incierto, cuantificable, que representa una pérdida o una ganancia del patrimonio.

La empresa es una forma de organizar las actividades económicas de muchos individuos, una de las formas más comunes de constituir una empresa, es a través de las corporaciones o sociedades anónimas, las principales características de estas personas morales son las siguientes: son entidades legales distintas a Jos duenos. tienen algunas facultades similares a las personas físicas, como compra venta de inmuebles, celebrar contratos, demandar y ser demandados, para estar legalmente constituidas requieren que cuenten con estatutos, los cuales incluyen entre otros aspectos: Nombre de la corporación, vida de la empresa, propósito, número de acciones de capital.

El objetivo principal de todas las empresas, es incrementar la riqueza de los accionistas, a través de maximizar el precio de las acciones, para lograr este objetivo, usualmente los accionistas contratan directores que tomen las decisiones adecuadas.

**A fin de alcanzar el objetivo básico de las empresas. es necesario contar con herramientas que permitan medir la eficiencia de los administrndores contratados por los accionistas, algunas de esas herramientas se presentan a continuación:** 

#### a) Estados Financieros.

#### Balance General o Estado de Situaei6n Financiera:

El balance General, lo podemos definir como una fotografia contable de una empresa en una fecha determinada, muestra lo que posee la empresa y las formas con las que se **financian, se constituye de dos lados, del lado izquierdo se muestran los activos, y del**  derecho los pasivos y el capital contable, estableciéndose la siguiente igualdad:

## Activos = Pasivos + Capital Contable  $A = P + C$

Esto implica que Capital Contable es igual a la diferencia entre los activos y los pasivos, es decir lo que le quedaría a los accionistas, después de haber cumplido con todas sus obligaciones.

En el siguiente cuadro se muestra el Balance General, de la empresa Cintra, S.A. de C.V. y Subsidiarias al 31 de diciembre del 2000.

#### Cintra, S.A. de C.V. y Subsidiarias

**(Expresado en miles de posos del 31 de Diciembre del 2000)** 

#### BALANCE GENERAL

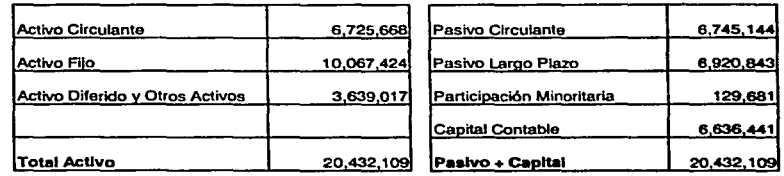

El orden para presentar los activos es de acuerdo a la facilidad para convertirlos en **efectivo; es decir, primero los que en menor tiempo se transformarán en efectivo (Activo**  Circulante). Los tipos de activos dependen del giro de la empresa y de la manera en la cual la administración decida dirigir el negocio; se deben tomar decisiones sobre las **ventajas de las ventas a crédito, de contado, si conviene rentar o comprar maquinaria, si es mejor producir algunos insumos o comprarlos, tipos de negocio donde se desea participar, es decir las opciones que generarán más riqueza al accionista, ya sea disminuyendo costos o aumentando las ventas.** 

El pasivo y el capital se muestran en el orden en el cual deben de ser reembolsados; reflejan los tipos y opciones de financiamiento que han tomado los administradores, Jos **cuales pueden ser por medio de proveedores, bancos, aportaciones de los accionistas, emisión de deuda, entre otros.** 

Cuando se analiza un balance general, el administrador financiero debe de estar conciente de tres aspectos de gran importancia: la liquidez, el apalancamiento y la productividad.

Liquidez: Es la cantidad de efectivo o activos fácilmente convertibles en efectivo, con los que cuenta una empresa, podria parecer que entre más liquidez tenga una **empresa es mejor; sin embargo, las tasas de rendimiento ofrecidas con gran liquidez, no son muy altas, por lo que entre más liquidez tenga una empresa, más**  oportunidades de inversión en instrumentos rentables sacrificará; por lo tanto, se **debe de encontrar la relación que minimice los activos menos rentables, pero que**  sean suficientes para afrontar el pasivo a corto plazo.

Apalancamiento: Consiste en qué tanto está endeudada una empresa; cuando una empresa, por ejemplo emite deuda, los tenedores de la deuda adquieren el derecho sobre los flujos de efectivo; el incumplimiento del pago, puede originar demandas en contra de la empresa, o llevarla a la quiebrn si lo que debe es mayor a lo que tiene, lo cual rompe con el principio fundamental de maximizar la riqueza de los **aCcionistas.** 

Productividad: Es el valor de la empresa con respecto a su costo, es decir se busca que la empresa tenga un valor comercial mayor al valor en libros de sus activos.

#### Estado de Reaultadoa:  $\bullet$

Mide los beneficios o pérdidas obtenidas, durante un periodo de tiempo; es decir, la diferencia entre ingresos y egresos del periodo.

A continuación se presenta el estado de resultados de la empresa Cintra, S.A. de C.V. y Subsidiarias del 1° de enero al 31 de diciembre del 2000.

#### Cintra, S.A. de C.V. y Subsidiarias

**Estados de Resultados Dictaminado** 

(E11praaado en mll•• de p•aoa dal 31 de Dk~mbra dal 2000)

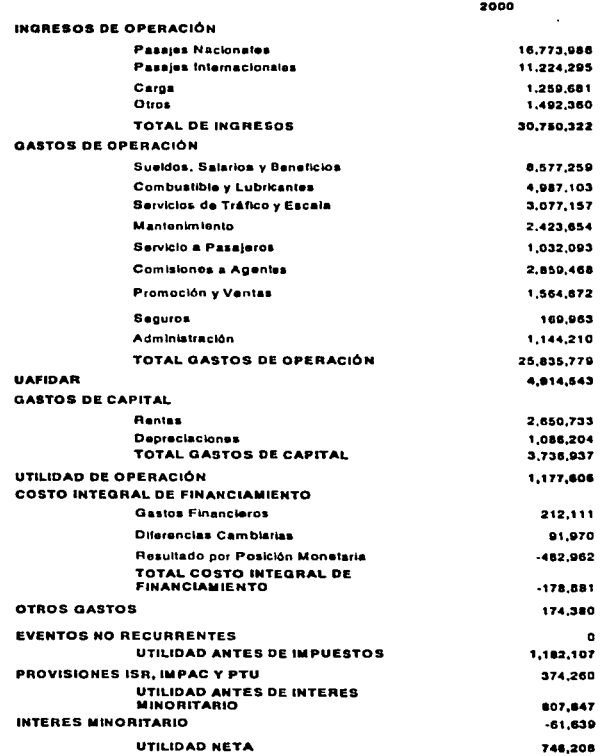

Fuente: Cintra, S.A. de C.V., disponible en: www.cintra.com.mx

El estado de resultados, refleja los ingresos y egresos operativos, es decir la utilidad o pérdida de la operación de la empresa; en otras palabras, es lo que gana por hacer lo que **hace la empresa; asimismo, contiene la utilidad o pérdida por actividades no operativas. como pago de intereses, impuestos, participación de los trabajadores en las utilidades,**  etc. Finalmente, se encuentra la utilidad o pérdida neta, es decir lo que le quedó o lo que perdió durante el periodo.

De conformidad con los principios de contabilidad generalmente aceptados, en el balance **general deben reflejarse las operaciones realizadas, aún cuando estas no signifiquen una**  entrada o salida de efectivo para el periodo; por ejemplo una venta a crédito realizada el **30 de diciembre, incrementará los ingresos aún cuando el efectivo no sea transferido a las cuentas de la empresa.** 

Por otro lado, es importante considerar las partidas que no representan salidas reales de **efectivo como son la depreciación y los itnpuestos diferidos, las cuales, de acuerdo a los**  principios contables, deben de amortizarse durante la vida útil del bien o equipo, aunque exista un sólo desembolso para la compra del bien.

#### b) FluJo de Efectivo.

Financieramente hablando, los flujos de efectivo son el renglón más importante, ya que expresan la capacidad para generar efectivo que tiene una empresa, ayuda a explicar los cambios en el efectivo; por ejemplo, al comprar activos circulantes se podría pensar que **se incrementa el valor de una empresa, ya que cuenta con más activos; sin embargo, representa una salida de efectivo, por lo que se traduce en una disminución del flujo. De igual manera la venta de activos representa un incremento en el flujo y una disminución**  del activo.

#### 1.2 DECISIONES DE INVERSIÓK EK LA FIRMA.

En esta parte, analizaremos algunas situaciones relacionadas con alternativas cuantificables en términos económicos y a las cuales se puede asociar una serie de beneficios netos o egresos netos en dinero; estas cantidades de dinero se pueden ubicar en el futuro, lo cual implica que las decisiones tienen un determinado nivel de incertidumbre. En algunos casos los resultados asociados a un determinado curso de acción son muy dificiles de evaluar en términos monetarios. Algunas de las consideraciones dificiles de cuantificar son de tipo ético, moral, social, económico, político, estético, etcétera, y por el hecho de no ser cuantificables no deben ser despreciadas.

#### LAS DECISIONES FINANCIERAS EN LA EMPRESA.

La empresa es la unidad básica de la economia, junto con Jos hogares o unidades familiares; es objeto de estudio de la microeconomía, pero todo el conjunto de acciones y decisiones que se toman en su interior constituyen, de manera agregada, el objeto de estudio de In macroeconomía. Las finanzas de la firma son pues una extensión operativa de la economía.

La siguiente figura ilustra lo que se ha llamado el ciclo de los negocios o flujo del capital. Es en realidad un modelo simple de una economia de libre empresa.

En este modelo se contemplan dos unidades económicas: los hogares o unidades familiares y las empresas. Estas dos unidades internctüan en el mercado de bienes de consumo y servicios y en el mercada de recursos. Los hogares. poseedores de los recursos. se los venden a las firmas. Los ingresos que reciben a su vez. se utilizan para comprar mas recursos de los propietarios de esos recursos.

En todo este proceso, se debe generar un superávit para que la economia crezca. Si en el proceso no se producen estos excedentes, entonces la economía tenderá a desaparecer. Para que aquello ocurra debe existir ahorro y una capacidad para que el dinero se reproduzca. El ahorro es el excedente de los hogares que pueden entregar a las firmas; la capacidad de reproducción del dinero es precisamente el papel que desempeñan los negocios de las empresas en su quehacer cotidiano y que producen, como resultado, el crecimiento económico.

#### **DINERO**

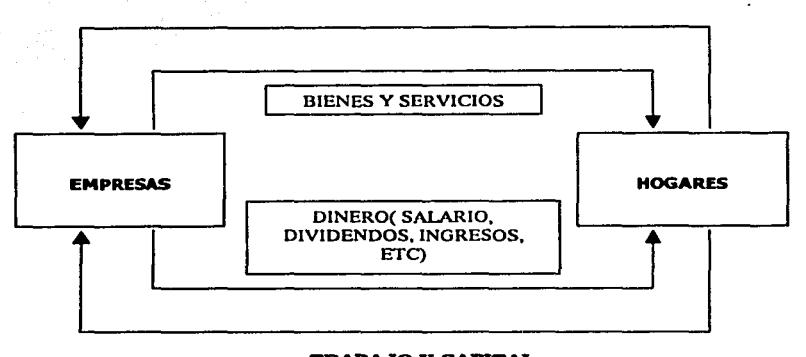

TRABAJO Y CAPITAL

Figura: El flujo del capital. Tomada de Leftwlch, Richard, The Prlce System and Resoure Atfocatlon. Thlrd Ed. Holt. Rlnehart and Wlnston, 1966.

#### LA RESPONSABILIDAD SOCIAL DE LA EMPRESA.

Esta actividad que produce riqueza es In razón de ser de las firmas en la cconomia, su propósito es generar riqueza, que debe ser repartida en forma equitativa entre los diferentes miembros de la sociedad. Este reparto ocurre a través de varios mecanismos: una remuneración justa que permita una vida digna a los trabajadores; reparto adecuado de utilidades o dividendos a quienes han aportado el capital; pago de intereses razonables a quienes han suministrado los fondos adicionales para que ta empresa pueda operar; transferencias o redistribuciones que hace el Estado, a través de los impuestos para subsidiar a los pobres, vía organismos de beneficencia, prestación de servicios comunitarios, etcétera. Debe observarse una diferencia, aunque sutil, muy importante; no se trata de producir y acumular In riqueza para después repartirla. Se trata de generar riqueza y al mismo tiempo remunerar de riqueza. Es necesario tener en cuenta tanto el interés propio de los accionistas como de los otros interesados, llámense trabajadores, clientes, acreedores, proveedores, en fin, la sociedad en general, incluidos los pobres.

Debe insistirse en la importancia de maximizar los excedentes que produce la firma. En la medida en que ello ocurra, la sociedad como un todo se beneficiará ya que habrá más

recursos para repartir. De aqui se concluye que la actividad del Gerente es la maxirnización del valor de la firma.

Aquí claramente se intuye un problema ético que tiene que ser resuelto por cada agente (gerente, funcionario, etcétera). Es necesario que sea sólo el mercado et que regule la economía de una sociedad; o se requiere que participen el Estado y la sociedad.

Aún en los paises mas capitalistas, el Estado juega un papel muy importante; para que una economía de libre mercado funcione bien, es necesario contar con un Estado fuerte que administre justicia entre los asociados. No se trata de un Estado totalitario ni autoritario, ni de un Estado de enormes dimensiones. sino de un árbitro que permita corregir ágilmente las fallas del mercado y resolver las diferencias entre los miembros de la comunidad. Las decisiones deben tener en cuenta cómo se logra el bienestar de todos los actores del proceso económico. Esto implica, que aún aquellas decisiones que aparentemente son evidentes desde el punto de vista estrictamente financiero, deben consultar aspectos tales como efectos sobre el medio ambiente. efectos sociales sobre los empleados y clientes, efectos económicos sobre los proveedores y sobre quienes suministran scrvicios a la firma, etcétera.

En otras palabras, el gerente (inversionista) integral o integro, debe aceptar el juego del mercado, teniendo en cuenta cuatro aspectos fundamentales:

- l. Obtener en su proceso de decisiones una mayor productividad y eficacia.
- 2. Tomar decisiones con el mayor grado de equidad posible.
- 3. Preservar el medio ambiente en cada una de sus decisiones.
- 4. Enmarcar todo lo anterior en el contexto internacional, de una economia globalizada.

Todo esto significa que cuando se toman decisiones se deben tener en cuenta variables, restricciones y circunstancias que no siempre son medibles. Se debe introducir un elemento de subjetividad inevitable que matizará el resultado de un proceso objetivo de decisión.

#### LA TECNOLOGiA AL SERVICIO DE **LA** SOCIEDAD.

Es muy importante encontrar que la tecnología ha abierto posibilidades que antes no existían. La red mundial WWW ha logrado que la gente desarrolle una conciencia de responsabilidad civil muy importante. Ha hecho que paulatinamente el sector privado se comporte con responsabilidad social. Internet ha generado la toma de conciencia sobre el aspecto de la privacidad, pero también esta comunidad ha logrado que se mire con ojos diferentes y escrutadores al comportamiento de las firmas, mas allá del efecto que tiene **este comportamiento sobre las finanzas personales de sus accionistas.** 

**Hoy existen posibilidades de inversión en Internet, en lo que se llama la inversión con**  responsabilidad social ( socially responsible investmet, SRI). Se han generado asl indices de acciones similares; uno muy conocido, el S&P 500, del cual se excluyen algunas **compañías que son consideradas perjudiciales para el medio ambiente, desfavorable para**  los derechos humanos. En resumen, se pueden tener buenas prácticas de ética y de responsabilidad social y ganar dinero. Y ésto no debe interpretarse como que ahora está de moda ser ético porque produce buenos resultados económicos. La rentabilidad financiera es un subproducto del comportamiento responsable.

**Este movimiento sobre la inversión socialmente responsable se inició durante la guerra de Vietnam. Algunas inversionistas no estaban interesados en que sus inversiones apoyaran la guerra, de manera directa o indirecta. Esta idea de ser selectivos en las inversiones se**  difundió muy rápidamente a medida en que los inversionistas empezaron a verificar el **comportamiento de las firmas donde hacían sus inversiones en temas relacionados con el medio ambiente, operaciones en Arrica del Sur, la forma como las empresas trataban a sus empleados.** 

#### CRITERIOS DE EXCLUSIÓN.

**Existen criterios que utilizan estos fondos para incluir o no a ciertas empresas en los**  indices y portafolios de inversión. Algunos que excluyen a ciertas compañías corresponden a la actividad o comportamiento de las empresas, como por ejemplo:

- Tabaco
- Alcohol
- Juegos de azar
- Armas de destrucción masiva
- Altos grados de contaminación ambiental
- Aspectos laborales, tales como sitios de trabajo inseguros, discriminación **racial o étnica y violaciones a los derechos humanos**
- $\blacksquare$ Operaciones en paises con problemas de derechos humanos
- Negocios de pornografin.

Los métodos y aproximaciones para la toma de decisiones financieras están basados en los planteamientos de Modigliani y Miller (1958), desarrollados en la década de los años 50.

Ellos establecieron que Jos puntos criticas en el manejo financiero de In firma eran tres:

- **l. Las decisiones de inversión.**
- 2. La decisión sobre la estructura de capital.
- 3. La decisión de cómo repartir dividendos o política de dividendos.

Además, definieron que el valor de mercado de una firma era independiente de su estructura de capital y de la politica de dividendos, de esta manera, el objetivo financiero **de la firma era identificar y emprender inversiones cuyos beneficios netos superaran sus costos netos. Más adelante se analizará cómo escoger las alternativas de inversión que**  maximicen el valor presente neto (VPN). Los supuestos restrictivos de la teoría de Modigliani y Miller, basada fundamentalmente en la existencia de mercados eficientes.

**Hay que evitar creer que en un mundo incierto, como es la realidad. tus cifras puedan**  generar la ilusión de certeza y de precisión y que por lo tanto, al utilizar números en el análisis se elimina la incertidumbre; por otro lado, hay que aceptar que para manejar un **negocio se deben asumir riesgos. Esta capacidad de tomar decisiones con información**  incompleta y asumiendo riesgos y acertar muchas veces, es In mayor cualidad de un **gerente.** 

Los modelos tienden a ser representaciones simplificadas de la realidad. En este sentido deben entenderse como agrupados en dos grandes categorias: explicativos y aplicativos. Un modelo explicativo se basa en condiciones ideales, porque busca establecer las relaciones entre las variables. Es una simplificación fuerte de la realidad, pero es una buena forma de tratar de explicar cómo unas variables afectan otras. Los aplicativos parten de los anteriores y deben incluir un máximo número de condiciones más cercanas a la realidad que se desea estudiar. Los modelos explicativos no deben utilizarse

12

 $\lambda$ 

indiscriminadamente para resolver los problemas reales. Deben ser adaptados y modificados. Las falacias que se oyen por doquier acerca de la brecha entre teoria y practica surgen de esta equivocada aplicación de los modelos. No existe una buena práctica sin una sólida teoria detrás.

**Las cifras financieras no son suficientes; hay que tener un adecuado conocimiento del**  negocio de la firma, de las tendencias del mercado, de los cambios tecnológicos y de los posibles movimientos de la competencia. Todo esto se puede asociar a la intuición. Debe **observarse sin embargo, que la intuición, no es una flor silvestre; tiene fundamentos no solo vivenciales y cmpiricos, sino también de formación académica.** 

## **CAPITULO U.**

#### **MARCO TEÓRICO.**

#### **2.1 VALOR DEL DJKERO A TRAWs DEL TIEllPO.**

**Para cualquier persona es muy claro. intuitivamente, que el individuo tiene preferencia**  por consumir ahora y no posponer ese consumo; también es muy claro para cualquier individuo que se prefiere tener una suma de dinero hoy y no tener que esperar un cierto tiempo para contar con la misma cantidad de dinero ofrecida para hoy.

En el estudio de este tema se pueden Identificar tres niveles de comprensión:

- 1. Conceptual.
- 2. Operativa o instrumental.

**Committee Committee Committee** 

3. Situacional.

El primer nivel se relaciona con el entendimiento de los conceptos básicos de intereses, tasa de interés, equivalencia y reglas de decisión de métodos basados en los anteriores conceptos. El segundo nivel tiene que ver con el uso de fórmulas y funciones preestablecidas, las cuales por lo general, se encuentran en las hojas de cálculo electrónicas tales como Excel, Lotus, Works, etcétera. Por último, está la comprensión situacional que tiene que ver con la descripción de la realidad que se desea analizar; por ejemplo, las cláusulas de un contrato o de un pagaré o la descripción de una situación que se desea cambiar y para la cual se tienen alternativas de solución.

Uno de los fundamentos de la economía es la psicología. El comportamiento del individuo **en relación con sus decisiones, comportamiento de consumo y ahorro, es el elemento básico del estudio de la ciencia económica. Por ejemplo. los individuos obtienen**  satisfacción al consumir -por consumir lo más pronto posible -, y puede cambiar consumo actual por consumo futuro, siempre que la utilidad o satisfacción que obtenga de este último sea equivalente, no necesariamente igual a la del consumo actual. Éste es uno de los temas fundamentales de la Microeconomía.

La gente tiene una preferencia subjetiva a consumir hoy, por lo tanto, la postergación de un consumo actual implica la exigencia de un mayor cantidad de consumo futuro, para alcanzar una satisfacción equivalente. Cuando esta necesidad compulsiva de consumir se inhibe, se produce una insatisfacción que de alguna manera debe compensarse; esa compensación la recibe el individuo al disponer de mayor capacidad de consumo en el futuro. Con ello se llega fácilmente a la conclusión que ya no se pueden sumar unidades monetarias de diferentes periodos de tiempo, porque no son iguales.

Cuando se introduce el concepto de inversión. o sea que un individuo ahorra o invierte \$1 para obtener mas de \$1 al final del periodo, se encuentra que invertirá hasta cuando el excedente que le paguen por su dinero, no sea menor que la que el individuo asigna al sacrificio de consumo actual, o sea, la tasa a la cual está dispuesto a cambiar consumo actual por consumo futuro.

Un modelo matemático que representa estas ideas. consiste en la siguiente ecuación:

#### $F - P =$  Compensación por aplazar consumo

#### Donde:

 $F = Suma$  futura poseída al final de n periodos.

P - Suma de capital colocado en el periodo O.

Este modelo y Jos párrafos anteriores permiten introducir un concepto de mucha importancia; el concepto de equivalencia. Se dice que dos sumas son equivalentes. aunque no iguales, cuando a la persona le es indiferente recibir una suma de dinero hoy (P) y recibir otra diferente (F) mayor al cabo de un periodo de tiempo. En Microeconomía esta situación se mide con Ja tasa marginal de sustitución en el consumo. Esta relación es la base de todo lo que se conoce como Matemáticas Financieras.

Esta diferencia entre P y F responde por el valor que asigna el individuo al sacrificio de consumo actual y al riesgo que percibe y asume al posponer el ingreso.

El concepto de equivalencia implica que el valor del dinero depende del momento en que se considere; esto es, que un peso hoy, es diferente a un peso dentro de un mes o dentro de un afto.

#### INTERESES Y TASAS DE DITEÚS.

Al hablar de equivalencias se ha involucrado -en forma implícita· un monto de interés que se puede representar como una fracción de la suma en el periodo inicial (hoy) o como un porcentaje 0 /o, en general, diferente de cero. El concepto de interés, sin ser intuitivo, está profundamente arraigado en la mentalidad de quienes viven en un sistema capitalista. Es un conocimiento nocional, producto de la socialización, por eso no es totalmente intuitivo, es institucionalmente socializada. Cuando se recibe dinero en calidad de préstamo, es justo pagar una suma adicional al devolverlo. La aceptación de esta realidad económica, es común a todos los estratos socioeconómicos.

El interés 1, es la compensación que reciben los individuos. firmas o personas naturales. por el sacrificio en que incurren al ahorrar una suma P. El mercado le brinda ni individuo (persona o firma), la posibilidad de invertir o In de recibir en préstamo; el hecho de que existan oportunidades de inversión o de financiación, hnce que exista el interés. Este fenómeno económico real, se mide con la tasa de interés i, lu cual. a su vez. se representa por un porcentaje. Este porcentaje se calcula dividiendo el interés 1 recibido o pagado por periodo, por el monto inicial P, de modo que la tasa de interés será:

$$
\begin{array}{c}\n\mathbf{I} & = \mathbf{I} \\
\mathbf{P}\n\end{array}
$$

En otras palabras, el interés es la compensación que reciben los individuos. firmas o personas naturales, por el sacrificio en que incurren al ahorrar.

Retornando al concepto de equivalencia, el modelo que lo expresa se puede redefinir as!:

#### $F = P +$  compensación por aplazar consumo

#### $F = P(1 + I)$

Puede generalizarse para cualquier número de periodos, n, asi:

$$
\mathbf{F} = \mathbf{P} (1 + I) \wedge \mathbf{n}
$$

$$
\mathbf{P} = \mathbf{F} (1 + I) \wedge \mathbf{n}
$$

También:

Esta expresión es fundamental en el análisis de los movimientos de dinero. A partir de esta fórmula se deducen todas las fórmulas de interés que se utilizan para hallar la **equivalencia entre sumas de dinero en el tiempo; en realidad no se necesitaria conocer más de ésto. Las fórmulas ya mencionadas son derivaciones de la anterior y su uso y deducción son nada más que buenos ejercicios de aritmética. Se dice, entonces que P es**  el valor descontado o valor presente de una suma futura F.

**La tasa de interés que establece esta equivalencia se llama tasa de descuento, tasa de**  rentabilidad mínima aceptable (TREMA). La tasa de descuento no debe confundirse con el **porcentaje de descuento que puede recibir quien compra un producto o quien compra un**  titulo valor (bonos, por ejemplo) a descuento, la tasa de descuento se determina **considerando el costo del dinero para el inversionista; esto es, lo que paga por recibir**  dinero prestado, o lo que deja de ganar por el dinero que tiene. A este ültimo costo se le denomina costo de oportunidad y aquí se utilizara para hacer cálculos que permiten **evaluar la bondad de una inversión.** 

#### COMPONENTES DE LA TASA DE INTERÉS.

Se puede considerar que la magnitud de la tasa de interés corriente, o sea la que se encuentra en el mercado (la que usan los bancos o cualquier otra entidad financiera), **tiene tres componentes o causas: la inflación, el riesgo y la tasa real de interés.** 

#### LA INFLACIÓN.

**El efecto de la inflación, más precisamente las expectativas de inflación, es un efecto**  propio de la economía, donde se presenta el problema de decidir entre alternativas de **inversión.** 

La inflación es una medida del aumento del nivel general de precios, medido a través de la canasta familiar; su efecto se nota en la pérdida del poder adquisitivo de la moneda.

Esto significa que cuando hay inflación, cada vez se puede comprar menos con la misma cantidad de dinero. A mayor inflación, mayor tasa de interés.

Debe distinguirse entre inflación, devaluación y depreciación, términos que muchas **personas utilizan indistinta.mente. La inflación, como se dijo, tiene que ver con el cambio**  en el nivel general de precios de los artículos que componen una canasta de consumo (canasta familiar); la devaluación se refiere a la disminución del precio de la divisa en **relación a otra extranjera; y la depreciación es un concepto contable, que trata de medir, entre otras cosas, el desgaste de un bien debido a su uso.** 

**Tener en cuenta la inflación, es muy importante cuando se trata de determinar los niveles de las tasas de interés futuras y evaluar inversiones en situación de inflación.** 

#### EL RIESGO.

**Es ta probabilidad de que ocurra un evento de consecuencias negativas en un periodo dado. El efecto del riesgo, que es intrínseco al negocio o inversión en que se coloca el**  dinero o capital, es la pérdida parcial o total de las compensaciones esperadas y aún más, del propio capital invertido; a mayor riesgo, mayor tasa de interes. El riesgo es producido **por diversos factores: la inflación futura, le inestnbilidnd económica, y politica, la proliferación de normas que hacen inestable ta situación de los inversionistas, la**  devaluación, etc. El elemento riesgo en la tasa de interés es muy importante en el **reconocimiento de las compensaciones o utilidades que esperan obtener los inversionistas, en la proyección de las tasas de interés cuando se estructura un proyecto o inversión futura y cuando se trata de evaluar el riesgo de una** inversión~

#### TASA DE INTERÉS REAL.

El interés real o la productividad en su uso, que es un efecto intrinseco del capital, es independiente de la existencia de inflación o riesgo. Refleja también la abundancia o escasez de dinero en el mercado (falta de liquidez del mercado) y la preferencia que tengan los ahorradores por la liquidez, o sea, la disponibilidad de dinero en efectivo para **consumo.** 

 $r_{\rm obs}$ 

La relación de estos componentes para determinar Ja tasa de interés corriente, no es aditiva, sino multiplicativa, o sea que la tasa de interés corriente, se puede expresar asl:

#### $Ic = (1 + Ir)(1 + H)(1 + Ip) - 1$

Donde:

Je • Tasa de interés corriente  $Ir = Tasa$  de interés real lf - Tasa de inflación lp - Componente de riesgo

Cuando se hacen proyecciones para evaluar alternativas de inversión, es recomendable proyectar las componentes (inflación, tasa real y riesgo) para estimar el valor futuro de una tasa de interés.

## TASA DE fNTERES Y RIESGO.

**Un inversionista cuando percibe un alto riesgo en una inversión. tiende a protegerse contra ese riesgo y una forma de hacerlo es exigir una mayor compensación por asumirlo; ésto es, que entonces exige una mayor tasa de interés. En otras palabras, a mayor riesgo, mayor tasa de interés.** 

Por Jo tanto, Ja tasa a In que se deben descontar los flujos de efectivo debe de contener un premio por asumir mayor cantidad de riesgo. Una forma para determinar In tasa adecuada es Ja siguiente:

#### $I = rf + (r - rf) *  $\beta$  + Rlesgo Palis$

#### Donde:

1 = tasa de descuento

rf - tasa libre de riesgo

r - tasa de rendimiento de un portafolio perfectamente diversificado

 $\beta$  = beta de la industria.

riesgo país - diferencia que existe entre tasas similares de un pais con las de Estados Unidos de América.

La beta es una forma de medir el riesgo de una acción especifica con respecto al Indice de Ja bolsa donde opera dicha acción, es importante mencionar que por definición Ja beta de **la bolsa de valores es uno, si se toman todas las acciones de empresas pertenecientes a la**  misma industria se obtiene la beta de Ja industria, Ja forma de calcular la beta es la **siguiente:** 

## $\beta i$  = Covarianza (Ri, Rm) Varianza IRml

#### Donde:

**Ri - rendimiento de la acción de la empresa en un periodo determinado**   $Rm =$  rendimiento del Indice de la Bolsa para el mismo periodo.

## INTERÉS SIMPLE E INTERÉS COMPUESTO.

La tasa de interés puede considerarse simple o compuesta. El interés simple ocurre **cuando éste se genera únicamente sobre la suma inicial, a diferencia del interés compuesto que genera intereses sobre la suma inicial y sobre aquellos intereses no cancelados que ingresan o se suman al capital inicial.** 

Se puede generalizar el comportamiento del interés compuesto, y en particular de la suma total, así:  $(1 + i)$ . Cuando se estudio el concepto de equivalencia, se dijo que:

## $F = P(1 + I)$

#### FORMULAS DE INTERÉS O FACTORES DE CONVERSIÓN.

**Las variables son:** 

n = Numero de periodos que se analizan (año, mes, día, trimestre, semana, etcétera). Es claro que se trata de periodos iguales.

 $i$  = Tasa de interés, expresada en porcentaje por unidad de tiempo (año, mes, dia, trimestre, semana, etcétera.). Este interés debe ser estipulado por unidad de tiempo igual **al periodo indicado en n. Se supone interés compuesto.** 

P - Suma presente, situada al final del periodo cero.

 $$ 

 $C =$  Cuota o pago uniforme, situada al final de todos los periodos entre el 1 y el  $n$ . En algunos textos se llama **A,** de anualidad; aqul se prefiere nombrarla como cuota C, porque **es mas general.** 

#### TASAS DE INTERÉS EQUIVALENTES.

**En muchos casos es necesario hacer transformaciones a lns tasas de interés estipuladas**  para poderlas comparar. En particular se refiere a los casos en que los intereses se pagan en forma anticipada y en los casos en que los intereses se estipulan para un determinado periodo, pero se liquidan (se hacen pagos, por ejemplo), en periodos menores que el **estipulado inicialmente; este caso se refiere a las tasas de interés nominal y efectivas.** 

#### INTERÉS ANTICIPADO E INTERÉS VENCIDO.

Interés anticipado, como su nombre lo indica, es el que se liquida al comienzo del periodo, cuando se recibe o entrega un dinero. Interés vencido, por el contrario, se liquida al final **del periodo, cuando se recibe o entrega un dinero.** 

#### TASA DE INTERÉS NOMINAL Y EFECTIVA.

En las operaciones de bolsa se venden papeles que se han mantenido por tiempos diferentes cada uno (una acción se vende después de 23 dlas de comprada y otros títulos se venden después de haberlos mantenido por tiempos diferentes: 42 días, un año y medio, 234 dias, etcétera).

Cuando ésto ocurre y se calculan las tasas de interés ganadas sobre esas operaciones, ellas no son comparables entre si debido precisamente a la disparidad de los plazos: no es adecuado hablar de 2.5% de interés en 23 días y de un interés de 4.2% en 42 días o de 37% en 440 días y tratar de comparar estos rendimientos.

Lo mismo sucede cuando un préstamo se estipula a una tasa de interés de 35% anual y liquidado cada trimestre vencido y se desea comparar con otro préstamo a 32% anual, pero liquidado anticipado. A simple vista, no es posible determinar cuál de estas expresiones de las tasas de interés es la que indica mayor rentabilidad o es la más onerosa en el caso de los préstamos. Para ello se deben convertir a una base común; primero se debe determinar lo que se conoce como tasa de interés nominal y a partir de ella, se debe determinar la tasa de interés efectiva.

#### TASA DE INTERÉS NOMINAL.

Tasa de interés nominal es una tasa de interés que se estipula para un determinado periodo -por ejemplo, un año- y que es liquidable en forma fraccionada, en lapsos iguales o inferiores al indicndo inicialmente; esta liquidación se realiza con la tasa determinada para ese periodo menor y se llama tasa de interés periódica. En el primer caso, lapsos iguales, la tasa nominal rige para la operación y el monto del interés recibido es una fracción del monto inicial, igual a la tasa de interés nominal estipulada; en el segundo, lapsos inferiores al estipulado, la tasa nominal se convierte en una tasa de interés mayor que se denomina tasa de interés efectiva.

Se puede determinar una tnsa de interés nominal a partir de una tasa de interés periódica, simplemente multiplicando la tasa de interés periódica por el número de periodos que haya en el que se ha estipulado para la tasa nominal. Por ejemplo, si la tasa mensual es de 2%, la tasa nominal anual mes vencido será 24% (2% x12). Al contrario, la tasa de interés periódica se puede calcular a partir de la tasa nominal dividiéndola por el numero de periodos. Por ejemplo, una tasa nominal anual de 36% liquidada trimestre anticipado, da origen a una tasa trimestral de 9% (36%/4) liquidada anticipada en el trimestre.

#### TASA DE INTERÉS EFECTIVA.

Tasa de interés efectiva es la tasa de interés que resulta cuando se liquida una tasa de interés nominal en periodos menores al estipulado inicialmente para ella. Es una tasa de interés equivalente a la nominal liquidada en periodos inferiores (más cortos) al estipulado para la tasa nominal; en otras palabras, si los intereses de la tasa nominal se

acumularan en una cuenta durante todos esos periodos, el interés recibido al final del periodo mayor, estará medido por la tasa de interés efectiva.

Dicha tasa puede calcularse en virtud de que el interés que efectivamente ocurre, es **compuesto, ya que las liquidaciones del mismo se han acumulado. Así mismo, la tasa de**  interés efectiva, también puede ser calculada cuando se realizan pagos de interés con anterioridad a los tiempos estipulados en la tasa nominal.

**Aún si los pagos de interés no se acumulan, se puede concebir la tasa de interés efectiva**  como el porcentaje que resultaria si se hubiera acumulado; esta forma de verlo es litil **cuando se desea comparar tasas nominales especificadas. con periodos de liquidación diferentes o cuando se tienen rendimientos en fracciones de tiempo diferentes. Por ello, es**  incorrecto lo que muchas personas consideran: que es equivalente hablar de una tasa de **interés del 2°/o mensual y una 24°/o anual. La diferencia entre ellas radica en In longitud**  del periodo de liquidación.

**En resumen, la tasa de interés efectiva anual se puede considerar como una ficción matemática, que sirve para hacer comparables tasas de interés estipuladas para un**  determinado periodo de tiempo -por lo general un año- con liquidaciones en periodos **inferiores a ese periodo de tiempo inicial. Más nún, es unn ficción, en el sentido de que u.na persona se puede enfrentar a pagar un préstamo en forma anticipada, en periodos inferiores a un año, por ejemplo, trimestres o pagar el mismo préstamo con la misma tasa**  de interés anual, pero liquidada al final del año. En este caso (se verá adelante) es más costoso pagar por trimestre que pagar al final; sin embargo, si la persona mencionada, guarda su dinero en una caja fuerte, en realidad le da lo mismo pagar al final del año o pagar en forma anticipada, aunque los cálculos de la tasa de interés efectiva anual **muestren lo contrario.** 

**A diferencia de las tasas nominales, las tasas efectivas no se fraccionan (no se dividen por**  el numero de periodos), no se pueden obtener por multiplicación de la tasa periódica por el numero de periodos. La tasa de interés efectiva es el resultado de obtener la **acumulación real o virtual de intereses periódicos.** 

Conviene hacer un resumen que facilite la operación de conversión entre tasas equivalentes: Tasa de interés periódica es igual a tasa de interés nominal dividida por el numero de periodos:

**y viceversa** 

#### **fnom•nxfp**

**PENT FILLER AT LEAST AT A 19** 

En las transformaciones entre tasas de interés nominales debe distinguirse entre transformaciones con periodos de liquidación iguales y con periodos de liquidación desiguales.

#### 2.2 FLUJOS DE EFECTIVO Y ESTADOS FINAKCIEROS.

El FCL, flujo de caja libre, es una forma de medir los beneficios que produce una firma o proyecto. Contiene los beneficios netos que se reciben, incluye movimientos de recursos (dinero, activos en especie a su costo de oportunidad, etc.), pero como se analizará más adelante, algunos movimientos de dinero no deben incluirse en ese FCL.

Se presentan los estados financieros proforma o proyectados: El Balance General (BG), el Estado de Pérdidas y Ganancias o Estado de Resultados (PYG) y el flujo de tesorería (FT). A partir del FT se calcularán el flujo de caja libre, FCL; el flujo de caja de los accionistas, FCA; y el flujo de caja de la financiación. También se calculan el FCL y el FCA utilizados la metodología tradicional a partir del estado de pérdidas y ganancias o de resultados, PYG.

La razón para hacer todo este proceso es doble. Por un lado, porque es necesario hacer la planeación financiera de una firma o proyecto. Para ello, se deben proyectar los estados financieros, los cuales, a su vez, servirán como instrumentos gerenciales de seguimiento y control. Por otro lado, porque se debe llegar a determinar el flujo de tesorería -Fr- que es más coherente con la idea del valor del dinero en el tiempo y de allí se deduce el FCL. Y en todo caso, por la metodología que se propone para trabajar con las variables en un nivel muy primario, es posible hacer análisis de política basado en el análisis de sensibilidad y en escenarios. Esto enriquece notablemente el proceso de toma de decisiones.

#### REVISIÓN DE CONCEPTOS.

Para entender las ideas sobre lo que constituye el FCL, expresadas en este capitulo, se deben tener claros algunos conceptos. El primero es el de tasa de descuento: ésta es la tasa de interés que mide el costo del dinero del inversionista, ya sea como el costo promedio del capital -CPC- (Weighted Average Cost of Capital, WACC, en inglés), lo que se paga por los fondos que utiliza el inversionista para hacer sus inversiones -o el costo de oportunidad- lo que el inversionista deja de ganar al dedicar sus recursos a una inversión en particular. En segundo lugar, conviene recordar el concepto de costo de oportunidad: es la rentabilidad que una firma obtiene en una alternativa que desecha por embarcarse en In alternativa que se está analizando. El tercer concepto que se debe recordar es el de inversión: todos los recursos -dinero, tiempo o bienes materiales- con la expectativa de obtener algún beneficio en el futuro, es una inversión. También hay que distinguir los

actores en un proceso de evaluación de alternativas: los proyectos o alternativas, la firma, **el inversionista o agente, los acreedores y el accionista.** 

Estos conceptos son importantes para entender la forma como se deben construir los diferentes flujos de caja asociados a un proyecto o firma. Recuérdese que anteriormente se presentó como objeto de trabajo del gerente financiero manejar los tres grandes elementos de un balance: los activos, los pasivos y el patrimonio. Como se verá más adelante, cada uno de ellos tiene asociado un flujo de caja y un tipo de decisión. Los **activos: la decisión de inversión, los pasivos: la decisión de financiación y el patrimonio: la**  decisión de repartir dividendos.

### EL BALANCE GENERAL O ESTADO DE SITUACIÓN FINANCIERA..

El balance general (BG) mide la riqueza de la firma en un instante. Se rige por el principio de partida doble, lo cual se expresa en un equilibrio que está dado por In siguiente **ecuación:** 

#### Activos - Pasivos = Patrimonio

Esta ecuación se llama ecuación contable o de partida doble. Cada uno de estos elementos de la ecuación tiene asociado un flujo de caja:

- Los Activos (la cantidad invertida en la firma) tienen la capacidad de generar beneficios para la firma. A este elemento del balance se asocia el flujo de caja de la inversión y con base en ello se toman las decisiones de inversión. Este flujo de caja que aquí se llama flujo de caja libre (FCL) permite evaluar la conveniencia del proyecto o firma.
- $\bullet$  Los Pasivos tienen asociados los ingresos y egresos por recibo y pago de préstamos y sus intereses. A esta parte del balance está asociado el flujo de caja del **financiamiento, permite medir el costo de la misma y con base en este costo se pueden tomar las decisiones de financiación.**
- El Patrimonio tiene asociado los ingresos y egresos por los aportes o inversiones de los socios y los dividendos o utilidades pagadas. También estarla incluido el valor

que quede después de pagar sus pasivos, en caso de una liquidación de la finna. El patrimonio tiene asociado el flujo de los dividendos y valoraciones a que tiene derecho el accionista y permite medir el costo de dinero de los accionistas. Así mismo, este flujo de caja permite evaluar la bondad del proyecto o firma desde el punto de vista del accionista.

Estas ideas sugieren que asl como los elementos de la ecuación mantienen la igualdad o equilibrio, los flujos de caja asociados también lo hacen.

#### EL ESTADO DE PÉRDIDAS Y GANANCIAS O DE RESULTADOS.

El estado de pérdidas y ganancias o de resultados (PyGJ busca determinar la utilidad que **produce una firma o un proyecto. Este informe tiene características especificas pues se**  elabora utilizando los principios de acusación y de asignación de costos, lo cual significa **que los gastos que se registran en él no siempre han ocurrido como desembolsos. Además registra todos los gastos, incluidos los financieros. Asi, por ejemplo, se registra la**  depreciación aunque el desembolso por el pago del activo haya ocurrido años atrás; se registran también las prestaciones sociales de los empleados aunque no hayan sido pagadas aún. Allí se registran las ventas realizadas, aunque éstas hayan sido a crédito y no estén pagadas por los clientes.

En el PyG se generan las obligaciones y derechos en que se ha incurrido durante el ejercicio o periodo a que se refiere y que se registran en el BG. Así por ejemplo, se generan las ventas cuando éstas se facturan (se adquiere el derecho a recibir el pago), se genera In **obligación de pagar las facturas por materia prima o lns provisiones y reservas por prestaciones sociales. Este tipo de eventos produce movimientos en cuentas de balance ya sean activos (cuentas por cobrar en el caso de ventas) o pasivos (deudas a proveedores o**  empleados). El PyG determina entonces el monto de la utilidad contable, la cual podrá ser repartida a los propietarios dependiendo de la disponibilidad de efectivo.

#### EL FLUJO DE TESORERIA.

El flujo de tesorería (FTJ, conocido también como presupuesto o pronóstico de caja, a su vez, trata de determinar el estado de liquidez de la firma o del proyecto, o sea la cantidad de dinero en efectivo que se espera tener en un momento dado en el futuro. Aqul se

**registran todos los ingresos y egresos que se espera que ocurran en el momento en que se reciben o se pagan. Así por ejemplo, la recuperación de cartera que corresponde a las ventas realizadas en fechas anteriores se registra cuando los clientes pagan. Los desembolsos por pago de utilidades, de intereses o de abonos a capital se registran en los momentos en que ocurren. Las prestaciones y las cuentos de los proveedores se registran cuando se pagan, aunque la materia prima y la mano de obra hayan sido utilizadas con**  anterioridad. Es mejor hacer el análisis de liquidez de la firma con este estado financiero **que mira hacia el futuro- y no con las razones finailcicras- que miran hacia el pasado- las cuales sirven para hacer una autopsia o examen post mortem de la empresa.** 

El Fr es un instrumento muy útil para determinar y controlar In liquidez de In empresa o del proyecto. Más que útil, se podrin afirmar que es el más importante instrumento para **manejar una firma. Basado en él, se establecen las necesidades de financiamiento; ésto es, si se debe adquirir un préstamo, en qué cantidades y en qué momento o cuándo se**  tendrán excedentes de liquidez para invertirlos en forma adecuada. También se puede decidir sobre la conveniencia de modificar las políticas y exigencias en los recaudos de cartera y de pagos a proveedores. El Fr registra todos los ingresos y egresos de dinero que produce el proyecto o la empresa en el momento en que ello ocurre. A diferencia del PyG, el Fr muestra la realización de los derechos y obligaciones que se registran en el BG.

Como el FT indica el nivel de liquidez -el saldo en bancos- incluye todos los ingresos y egresos que se han realizado y que se declaran en PyG y además cualquier otro ingreso **que &e produzca: los ingresos debidos a préstamos recibidos, inversiones liquidadas, ventas de activos, etcétera y los egresos correspondientes a pago de préstamos, intereses,**  utilidades o dividendos, inversiones, impuestos, eteétera (obsérvese que In depreciación no es un flujo de dinero y por lo tanto no entra en el Fr).

El FT es muy importante para la evaluación de un proyecto, como instrumento de control y seguimiento. Además, porque indica cuál debe ser el esquema de financiamiento que puede contratarse para el proyecto. A partir del FT se procede n calcular el FCL y el flujo de cnjn del accionista (FCA). Estas consideraciones se presentan más adelante.

Los elementos que integran el FT son los ingresos y los egresos; muestra, como ya se dijo, el movimiento de dinero en In empresa. Interesa conocer el saldo resultante de In diferencia entre los ingresos y los egresos y el snldo acumulado n través del tiempo.

#### EL FLUJO DE CAJA LmRE.

#### DIAGRAMA DE FLUJO DE CA.JA.

El diagrama de flujo de caja libre consiste en un modelo gráfico que se utiliza para representar los desembolsos e ingresos de dinero a través del tiempo. Lo primero que se debe hacer es representar el eje del tiempo.

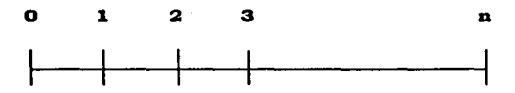

Aquí, cada numero indica el final del periodo correspondiente. Así, el número cero indica el momento presente, o sea cuando el inversionista se encuentra tomando une decisión; el número uno indica el final del periodo uno, etcétera. En este eje de tiempo, el periodo puede ser un día, un mes. un año o cualquier otra unidad de tiempo.

Los desembolsos o egresos, convencionalmente se expresan con una flecha hacia abajo; los ingresos con una flecha hacia arriba; al escribir un desembolso o egreso, en una hoja de cálculo, debe respetarse el signo, o sea, se debe escribir con signo menos.

En la práctica se utiliza el nombre flujo de caja, para nombrar al flujo o pronóstico de efectivo o de fondos; este informe mide el nivel de liquidez, o sea, la disponibilidad de dinero al final de cada periodo. Sin embargo, aqui se utilizará el nombre flujo de caja libre para denominar los egresos e ingresos netos de un proyecto de inversión y al instrumento que permite medir la liquidez, se le denomina flujo de caja o pronóstico de efectivo o de fondos.

Los desembolsos o egresos convencionalmente se expresan con una flecha hacia abajo.
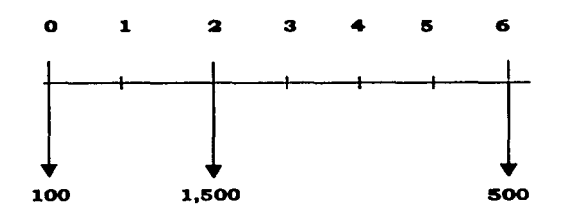

Es decir, que se efectúan desembolsos al final del periodo cero (hoy) por \$100, al final del periodo dos, por \$1,500 y al final del periodo seis por \$500.

Los ingresos convencionalmente se representan por flechas hncia arriba.

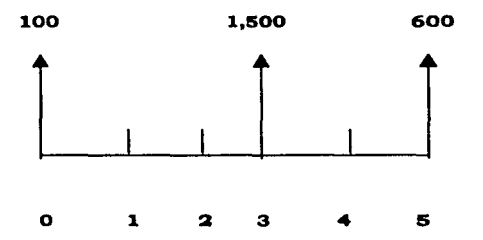

En este caso se indica que en el periodo O (final del periodo, hoy) se reciben \$1.000, en el tres se reciben \$1.500 y en el cinco \$600. De esta manera se puede expresar en forma gráfica y sencilla una inversión de recursos en una fecha determinada y los ingresos o beneficios que produzca en otro periodo.

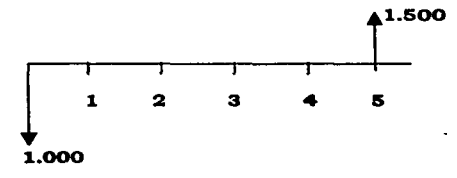

Ésto indica que una persona deposita \$1.000 y después de 5 meses recibe \$1.500.

El flujo de caja libre (FCL) que incluye los ingresos y egresos generados o producidos por el proyecto cuando ocurren, no obstante que se excluyen algunos desembolsos (como los intereses y los pagos de los préstamos) y que se incluyen rubros que no son desembolsos **de dinero sino recursos comprometidos, como es el caso del costo de oportunidad de utilizar unas instalaciones fisicas ya existentes. Este flujo de caja es muy importante**  porque sirve para hacer los cálculos del Valor Presente Neto y para calcular la TIR.

Este flujo de caja libre procede de los anteriores. Como se verá más adelante, del flujo de **tesorería, al calcular el costo de oportunidad de unos activos que se comprometen en un proyecto, se debe considerar el valor comercial de los mismos. Sin embargo. puede**  suceder que al vender los activos se genere más competencia y pueda ocurrir una pérdida **de mercado y pérdidas económicas debidas a las posibles beneficios que esos activos le**  produzcan a su comprador. Esto explicarla la costumbre de algunas empresas de recibir **corno parte de pago un equipo viejo para destruirlo y evitar una disminución de su**  mercado potencial al entrar ese equipo en el mercado del usado. Este hecho debe **contemplarse al calcular el FCL donde deberá incluirse, por supuesto. la disminución de**  los ingresos por la pérdida de mercado. Otra alternativa seria deducir del precio de mercado el valor presente de las pérdidas en que se incurre al generar más competencia.

El FCL está relacionado con los otros dos: el flujo de caja del accionista -FCA- y el flujo de **caja de la financiación -FCF- . Esta relación se da con base en la misma ecuación contable, ya mencionada que se encuentra en el balance general; los fondos que se**  utilizan para comprar los activos tienen su origen en los pasivos y el patrimonio.

#### ¿QUÉ SE INCLUYE EN EL FCL?

En el FT que es lo más cercano al FCL, porque registra los movimientos de dinero, se **incluyen todos los ingresos y egresos. Entre clJos, como se indicó arriba, se encuentran**  algunas partidas tales como los aportes de socios, ingresos de préstamos recibidos, pago o amortización de préstamos, pagos de intereses, utilidades distribuidas o dividendos pagados e implícito en el pago de los impuestos y el ahorro en impuestos por pago de **intereses.** 

Estos elementos no deben ser incluidos en el FCL:

- 1. Aportes de socios.
- 2. Ingresos por préstamos recibidos.
- 3. Pagos o amortizaciones de préstamos.

No se incluyen en el FCL porque no son el resultado de la actividad operativa de la firma o proyecto. Por ejemplo, el ingreso por préstamos no es un beneficio producido por el proyecto en su operación. Hay que recordar que la idea de construir el FCL es medir el valor generado por el proyecto o firma.

- 4. Intereses pagados.
- S. Dividendos pagados o utilidades distribuidas
- 6. Ahorro en impuestos por pago de intereses

Estos elementos no se incluyen en el FCL porque ya han sido incorporados en el costo promedio de capital -CPC- que se utiliza como tasa de descuento. Si se incluyernn, en el FCL se incurriría en un doble conteo del costo del dinero. El FCL debe ser descontado con el CPC para calcular el VPN o para comparar In tasa de descuento con la TIR y decidir si el proyecto deberá o no aceptarse. Para calcular el VPN se deben descontar los flujos futuros con la tasa de descuento, asi:

# $P = f/(1 + I)$

**Este proceso de descuento elimina el costo del dinero, i.** 

La razón por la cual se llama flujo de caja libre es porque debe estar limpio o libre de cualquier efecto de la financiación incluyendo el ahorro en impuestos por pago de intereses. Estos efectos de la financiación ya están incluidos en el CPC.

# LOS PRÉSTAMOS Y LOS APORTES DE SOCIOS.

Los préstamos y los aportes no son beneficios, ni costos generados por la operación de un proyecto, por lo tanto no deben incluirse en el FCL. Es necesario insistir en que se trata de evaluar la bondad del proyecto; medir su capacidad para contribuir a la maximiznción

del valor de la firma. Además, los prestamos o los aportes de capital no deben incluirse en el FCL, porque se estarla contando dos veces el valor de la inversión: una vez como el valor de los activos y otra como el valor del préstamo al pagarlo. Si el préstamo se incluye como ingreso y después como egreso, se terminaría por evaluar el valor neto desembolsado y no la inversión en el proyecto. La inversión en un proyecto es el valor de los recursos sacrificados en él, no importa de donde salgan los fondos para adquirir esos recursos que se sacrifican como inversión. Así mismo, los pagos o amortizaciones de préstamos no son parte del FCL por las mismas razones ya expuestas.

#### LOS INTERESES Y LAS UTILIDADES O DIVIDENDOS PAGADOS.

Si al calcular el VPN o la TIR se incluyeran los intereses en el FCL y a la vez se descontara el flujo n una tasa de interés diferente de cero, se disminuirían dos veces los ingresos: una vez al restarle los intereses en dinero y otra vez al descontarlos n unn tasa de interés diferente de cero. Por lo tanto, es necesario repetir que, aunque parezca contradictorio, hay flujos reales de dinero que no deben tenerse en cuenta, ni siquiera en sus efectos, a través de los impuestos, como es el caso de los intereses.

No debe olvidarse que la tasa de descuento mide el costo del dinero ya como costo de capital o como costo de oportunidad del dinero. Asi mismo, los dividendos o utilidades repartidas, que son remuneración que reciben los accionistas por sus aportes, no entran en el FCL, ya que desempeñan el mismo papel que los intereses que se pagan a los acreedores y ya están incluidos en el costo del dinero.

Cuando se ilustró el concepto de VPN se mostró In forma de realizarlo. Para que el proyecto fuera deseable debe devolver el monto de la inversión, los intereses del costo del dinero y dejar un remanente. El costo del dinero se le cobra al proyecto cuando se hace el proceso de descuento; ésto es, cuando se actualizan los flujos o se llevan a valor presente. La relación básica P = F ( 1 + i), descuenta los intereses pagados por la financiación del proyecto y el costo del dinero de los accionistas. Por lo tanto, si se descuentan los flujos para calcular el VPN o la TlR y además se restan los intereses y las utilidades o dividendos pagados en el FCL, se cuenta dos veces el efecto de los intereses y en consecuencia, se está subestimando la bondad del proyecto.

Para contemplar todo el argumento, hay que hacer una tercera consideración: la tasa de descuento o costo del dinero se calcula a partir del costo promedio de capital y/o del

costo de oportunidad, el que sea mayor. Si para efectos de esta argumentación se supone que la tasa de descuento fuera el costo de capital, entonces hay que recordar que este costo de capital tiene dos componentes: la deuda (pasivos) y los fondos de los accionistas.

El esquema es:

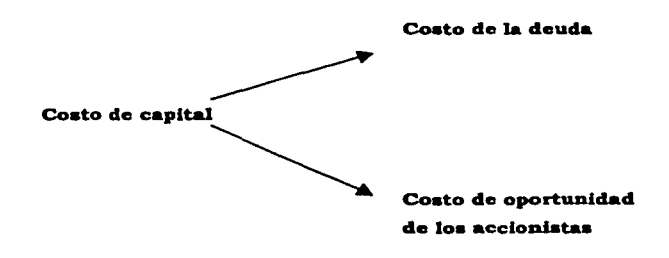

El costo de la deuda se calcularía como  $i$  d = 1 / P, donde I son los intereses y P es la **deuda o pasivo o en forma alterna, como las tasas de interés correspondientes al flujo de**  caja de los prestamos agregados. Algo similar se hace calcular al costo de los fondos de los accionistas, aunque los métodos no siempre son iguales al utilizado para el cálculo de la deuda.

Como el costo de la deuda i d se calcula a partir de los intereses pagados y como se vio en **el ejemplo numérico, el proceso de descuento elimina. los intereses al llevar a valor**  presente los flujos futuros, entonces se puede concluir que si del flujo de caja se restaran **los intereses y si el flujo neto se descontara a la tasa de descuento, que se calcula a partir del costo de la deuda que incluye los intereses pagados, entonces se estaría contando dos**  veces el costo de la financiación. Por lo tanto, en el flujo de caja libre que se utiliza para calcular el VPN, no debe incluirse el valor de los intereses pagados, porque de lo contrario **se contarían dos veces los intereses: una vez al descontar los flujos con la tasa de**  descuento y otra vez cuando se restan los intereses pagados de flujo de caja.

Con un razonamiento similar se puede concluir que las utilidades o dividendos pagados no deben aparecer como egreso en el PCL. Eso ya está considerado en el CPC.

#### LOS AHORROS EN IMPUESTOS.

**Se deben tener en cuenta todos los impuestos que se prevean: impuestos de renta, de patrimonio o de capital, de industria y de comercio, de avisos, de vchlculos, de ganancia ocasional, renta presuntiva, etcétera. Los impuestos asociados a un proyecto deben**  calcularse examinando la situación fiscal de la firma con el proyecto y sin el.

**Los impuestos sobre ganancias ocasionales o de capital afectan aquellas cantidades obtenidas en exceso del valor que aparece en libros, o sea el saldo del activo después de descontar In depreciación. Este impuesto es pertinente cuando se incluye en la cvaluoción los valores de salvamento de ciertos activos.** 

Se pregunta con frecuencia sobre el efecto de Jos ajustes por inflación de los estados financieros en el FCL. La pregunta es fácil de responder: sólo se afectan Jos impuestos, **por aumento o disminución de ellos en relación con la contabilidad tredicionnl. Es decir, se debe calcular e incluir como impuestos los resultantes de los estados financieros ajustados por inflación. Esto explica que se deben proyectnr con los ajustes por inflación. Los ajustes por inflación solo tratan de resolver un problema resuelto hace mucho tiempo por la evaluación de proyectos, o sea el tratar de determinar el valor real de los activos. Este asunto se maneja sin ninguna dificultad conceptual. más no práctica con el**  concepto de costo de oportunidad de los recursos comprometidos en el proyecto. No puede olvidarse que los ajustes no crean riqueza, sino que tratan de medirla.

El efecto de los impuestos en los gastos de una entidad sujeta a gravamen resulta en Jo siguiente: un gasto antes de impuestos -G- se convierte en G x (!- T), después de impuestos, donde T es la tasa de impuestos. Lo anterior significa que un gasto implica un ahorro en impuestos de G x T en ese gasto, en terminas generales. En el caso de los intereses, se obtiene un ahorro en impuestos igual al 1 x T. Este ahorro en impuestos reduce el pago de los intereses y por Jo tanto el costo de la deuda. Como ya está incluido en el costo de capital, no debe ser incluido en el FCL. A diferencia de las demás partidas ésta no "se ve" en el FT porque está considerada dentro de los impuestos que se pagan, **como un menor valor de los mismos.** 

#### LA DEPRECIACIÓN Y LAS RESERVAS.

Hay ciertos gastos que si bien no forman parte del FCL, si inciden en él debido a los ahorros en impuestos que se generan, como es el caso de la depreciación.

La depreciación no entra en el FCL porque no es un movimiento de dinero -no es un flujo de caja, es una asignación de costos pasados- . Además, si a un proyecto se le carga el valor de la inversión en el año cero y el valor de la depreciación en los años siguientes, se estaría contando dos veces el valor de la inversión.

Debe observarse también, que en el FCL los ingresos brutos corresponden a los flujos verdaderos de dinero asociados al proyecto. Es necesario tener presente si la venta de los bienes o servicios producidos por el proyecto se hace a crédito, aunque ello representa un ingreso contable.

### CONSTRUCCIÓN DE LOS FLUJOS DE CAJA.

Cuando se desea emprender un proyecto, por ejemplo, crear una empresa nueva, es necesario elaborar el BG inicial y reunir la infonnación sobre mercado, ventas, elasticidad, precios de venta e insumos, aumentos en niveles de ventas, precios, etcétera. Con esta información se elabora lo que se conoce como estados financieros preforma (PyB y BG proyectados). A partir del PyG y conociendo los planes o políticas de recaudos de cartera, pagos y reparto de utilidades, se construye el FT. Éstos son instrumentos para planear y controlar el proyecto o firma que se va a iniciar.

Se puede observar, al considerar las caracteristicns de los estados financieros anotadas arriba, que el FT es el más parecido al flujo de caja libre donde, por aquello del concepto de equivalencia, interesa saber cuándo se recibe efectivamente un ingreso y cuándo se realiza un egreso y no cuando se adquiere ese derecho u obligación. Por lo tanto, es a partir del FT y no del PyG que se determina el FCL.

#### EL FLUJO DE CAJA LIBRE.

Para definir la bondad del proyecto se debe evaluar su capacidad de generar riqueza para quien lo emprenda. Ésto se puede lograr determinando el FCL. Entonces con base en las

provecciones y los estados financieros  $BG$ . PyG y FT se construye el FCL. En ese flujo habrá que eliminar los elementos que no deben estar en él, como ya se dijo. Estos son los **ingresos por préstamos recibidos, los aportes de socios, los pagos o amortizaciones de**  préstamos, pagos de intereses, ahorros en impuestos por pago de intereses y utilidades distribuidas o dividendos pagados.

Saldo del periodo del FT (ingresos menos egresos) después de inversión de excedentes menos aportes de capital en efectivo Menos ingresos por préstamos recibidos Más pago de préstamos Más pagos de intereses *y* arriendo *Menos ahorro* **en** *intpuesto por pago* **de** *intereses y arriendos*  Más utilidades o dividendos pagados **Menos inuersi611 de los accionistas en especie en el proyecto**  Igual flujo de caja libre, FCL

Para el año cero se debe considerar el costo de oportunidad de todos los activos que han sido comprometidos en el proyecto. En otras palabras, debe utilizarse el valor total de los **activos comprometidos en el proyecto, n su valor comercial o costo de oportunidad.** 

Aquí se presenta un tema para reflexión y por lo general, ocasiona algún debate. Se **pueden adoptar varias posiciones:** 

- **l. Considerar que los recursos deben registrarse en el momento en que se pagan; ésta es la posición de aquellos que consideran que por ejemplo, si una inversión**  (un equipo, activos fijos, en general) se financia, entonces no debe registrarse la **inversión en el momento en que se compromete el activo, sino cuando se paga.**  Esto concordaría con Ja idea de que interesa saber cuándo ocurren los desembolsos.
- 2. Considerar que los recursos deben registrarse cuando se utilizan, independiente de cuándo se paguen; ésta es la posición de aquellos que **consideran que por ejemplo, si una inversión (un equipo, activos fijos, en**  general) se financia, entonces debe registrarse la inversión en el momento en que se compromete el activo y no cuando se paga. Esto conduciría, para ser

consistentes, a que los insumos (trabajo, materias primas, etcétera) deberian registrarse sólo cuando se utilizan y no cuando se pagan.

3. Considerar que hay dos tipos de egresos: los de inversión o de infraestructura del proyecto y los de operación. Los primeros pueden ser financiados y no deben registrarse en el flujo de caja libre cuando se utilizan y no cuando se pagan; los segundos deben registrarse cuando se pagan, ya que por lo general, su forma de pago corresponde a usos y costumbres del medio donde se desarrolla el proyecto. En particular, la financiación de los montos de una **inversión ocurre bá.sicamente porque el inversionista no tiene todos los recursos necesarios, mientras que la forma de pago de los segundos obedece a**  prácticas normales dentro de la operación de un negocio.

Esta última posición es la adoptada en este texto y responde mas concretamente la **pregunta de si el proyecto es bueno o no, en si mismo. Cuando una inversión se financia. la ventaja o desventaja que se genera corresponde al inversionista y no al proyecto en si mismo. Esas ventajas o desventajas debcrñn reflejarse en el flujo de caja del accionista**  (FCA). ya que es su decisión o necesidad, la de financiar o no el proyecto de inversión. El proyecto debe pagar el costo del dinero a través de la tasa de descuento utilizada para **descontar los flujos de dinero al año cero. De esta manera no se introduce un elemento. a favor o en contra del proyecto, que no responde a sus propios beneficios o costos, sino que obedece a las carencias u oportunidades del inversionista.** 

Para el afto *n* se debe añadir el valor de mercado o valor terminal. (Benninga y Sarig, 1997, Copeland et. Al., 1995 y Weston y Copeland, 1992 lo llaman continuing value, Damodaran 1996, lo llama terminal value).

#### EL **VALOR TERMINAL.**

Sobre el valor terminal o de mercado, que se incluye el final del periodo de estudio, debe mencionarse que su valor depende de lo que se espera que suceda después del último periodo de evaluación de la alternativa. Ya que no es lo mismo suponer que la empresa se **liquida, o que es una empresa en marcha que continua en** operación~ **En el primer caso,**  el valor de salvamento será el precio de liquidación de los activos; en el segundo caso habrá que calcular el valor presente de los flujos de ingresos y egresos que producirá el

proyecto más allá del último periodo de la evaluación: éste será entonces el valor de salvamento de ese proyecto o alternativa de inversión.

El valor terminal o de mercado debe distinguirse del valor de salvamento. El valor de mercado o terminal pretende medir la generación de valor que ocurre más allá del ultimo periodo analizado en la evaluación. Esto tiene que ver con la consideración de una empresa en marcha. Por supuesto que existen casos en que el proyecto analizado no va más allá del plazo de análisis (por ejemplo, un pozo petrolero, un proyecto de construcción). En estos casos, entonces se habla de valor de salvamento y se asocia a un valor de liquidación de los activos. En el contexto de este tema de decisiones de inversión la idea de valor de salvamento es diferente al valor de salvamento que se utiliza en contabilidad para calcular la depreciación.

En realidad, el cálculo del valor terminal es un ejercicio muy riesgoso ya que se requiere hacer unos supuestos muy fuertes y se utiliza una herramienta muy simple para su cálculo. Sin embargo, ln experiencia indica que este valor terminal es muchas veces lo que define si un proyecto es bueno o no. Algunos autores han observado que ese valor terminal responde por más de la mitad del valor presente del flujo de un proyecto.

El valor terminal o de mercado se puede calcular de una o dos formas:

l. Suponiendo que la empresa crece y entonces su flujo de caja libre (FCL) se aumenta por una cantidad constante *g:* 

*Valor proyectado de/flujo* de caja *al siguiente periodo FCL g+I Dividido por la diferencia entre La tasa* de *interés (* i) menos *la tasa* de *aumento ( g } de* ese *flujo hacia* el *futuro* 

# VT <del>=</del> <u>F C L P g+1</u>  $\ell-\epsilon$

Esto supone que la empresa seguirá produciendo este flujo de caja hacia el futuro por tiempo ilimitado y que además seguirá creciendo en forma constante. Esta tasa de crecimiento puede estimarse a partir de la tendencia del flujo de caja o del crecimiento del sector.

2. Suponiendo que la firma se ha estabilizado y su flujo de caja no crece (g-0)

Valor proyectado del flujo de caja al siguiente periodo FC Lg+ 1 Dividido por la tasa de interés ( i)

$$
VT = \underbrace{FCLP g + 1}_{t}
$$

En ambos casos Ja tasa de interés es la tasa de descuento adecuada, esto es, el CPC o tasa de descuento de Ja firma. El valor proyectado del FCL debe hacerse a partir de las cifras del Fr.

Lo anterior implica que In segunda alternativa de cálculo puede ser muy poco frecuente.

#### EL FLUJO DE CAJA DEL FINANCIAMIENTO.

Consiste simplemente. en registrar los ingresos de préstamos, los pagos de las amortizaciones y Jos intereses; además debe incluir el ahorro en impuestos por pago de los intereses (cuando se trata de flujo después de impuestos).

Menos ingresos de préstamos Más pagos o amortizaciones de préstamos Más pagos de intereses Menos ahorro de impuestos por pago de intereses (1 del periodo anterior x T)

Algunos de los factores a tener en cuenta al elegir la financiación son: primero. la viabilidad o factibilidad desde el punto de vista de FT, lo cual significa verificar si con los fondos que se genera el proyecto se puede o no cumplir con Jos compromisos del crédito. En realidad debe ajustarse el crédito a las disponibilidades de fondos del proyecto. Segundo, Ja tasa de interés que se debe pagar por el crédito, Ja cual podrá modificar o no la estructura de capital de la firma, en el caso de ser un proyecto de gran magnitud de una **empresa en marcha.** 

Por último, el efecto en Jos impuestos; implica un ahorro en impuestos por valor GT, donde G es el gasto antes de impuestos y T es Ja tasa de impuestos sobre la renta.

#### EL FLUJO DE CAJA EN LOS ACCIONISTAS.

**Cuando se evalúan alternativas de inversión que implican financiación externa, se corre**  el riesgo -como también se estudió arriba- de hacer una interpretación errónea de Jos beneficios del proyecto. Este riesgo se presenta cuando se mezcla el flujo de fondos de Ja financiación con el del proyecto, de forma tal cue pueda conducir al analista a confundir Ja rentabilidad de las erogaciones en efectivo que hace Ja firma con Ja rentabilidad del **proyecto mismo. Más aún. lo que queda como flujo de caja al mezclar estos conceptos es**  una mezcla de rubros tales que no es en realidad identificable con el Flujo de caja del accionista FCA, tal y como se verá más adelante; hacer cálculos de rentabilidad o de beneficios netos con estos datos carece de sentido. No se trata de descalificar la evaluación de Ja rentabilidad de Jos fondos de Jos accionistas; esto se puede y debe hacerse. El error consiste en confundir la rentabilidad de Jos últimos o Ja rentabilidad de los egresos netos en dinero de la firma con la rentabilidad del provecto. El problema de las diferentes tasas de rentabilidad de los fondos invertidos por el proyecto y los fondos de **los propietarios, obedece a lo que se conoce como npalancarniento. Se va a ilustrar esta**  iden con un ejemplo muy simple.

#### EJEMPLO 1.

Suponga que una firma realiza ventas de contado y que hnce todos sus pagos de contado, de manera que le generan un beneficio neto; para operar recibió un aporte de capital de los socios de \$1,000,000, que es el monto necesario para la inversión. Los resultados de **esa operación antes de impuestos son como sigue:** 

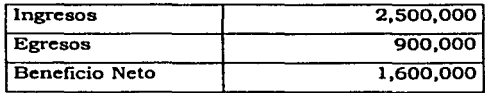

En este caso la rentabilidad de la inversión fue del 60% y es la misma tanto para el proyecto como para Jos socios. Si en lugar de recibir la totalidad del dinero de Jos socios sólo hubiera recibido la mitad y Ja otra mitad Ja hubiera obtenido de un prestamista al **30°/o, la situación seria la siguiente:** 

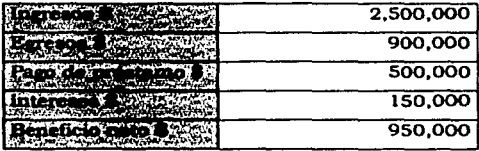

En términos del proyecto, el beneficio neto se calcula añadiendo los intereses y el pago del préstamo al beneficio neto, o sea que el beneficio total es nuevamente \$1,600,000, por lo tanto la rentabilidad del proyecto sigue siendo del 60%. Sin embargo, como los accionistas sólo aportaron \$500,000, la rentabilidad de esos fondos es mucho mayor, en este caso del 90%.

**En resumen se tiene lo siguiente:** 

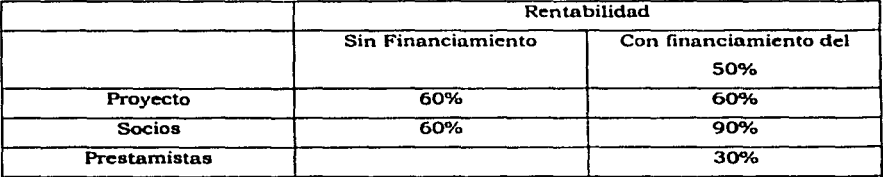

Como se puede observar si se confunde la rentabilidnd del proyecto con la de los fondos de los accionistas, se puede llegar al caso absurdo de asignarle al proyecto una rentabilidad infinita, lo cual se presentaría cuando el proyecto fuera financiando en su totalidad, ya que así los fondos nportados por los accionistas serian cero.

Si se piensa en el inversionista (accionista de la firma) se deduce que loa movimientos de dinero asociados al proyecto son los aportes que él realice, los excedentes o faltantes del flujo de tesorería después de hnber decidido la financiación o la reinversión, los dividendos o utilidades que reciba y el saldo total al liquidar ese proyecto.

El flujo de caja del accionista -FCA- es igual a saldo del *año* del flujo de tesorerla. después de préstanws e inversiones menos los aportes más las utilidades repartidas -para los periodos 1 a n-1-, para el instante O es el total de aportes. En el último periodo -n- se

calculan como las utilidades repartidas más el saldo *final acumulado*, menos cualquier aporte en esa fecha *más* el ualor terminal o de mercado. En forma esquematica, para los periodos l a n:

# Saldo del año del FT, después de préstamos e inversiones Menos los aportes Más las utilidades repartidas

Para el último periodo *n* se suma el valor de mercado o terminal.

### RELACIÓN ENTRE LOS FLUJOS DE CAJA.

**Al analizar un proyecto se pueden identificar tres de los •actores• ya mencionados: el proyecto, los acreedores y los accionistas. Para cnda uno de ellos hay un flujo de dinero**  asociado. Así, para el proyecto es el flujo de caja libre (FCL), sin considerar (es decir, libre **de) los aspectos ya mencionados, a saber, los aportes de capital, los préstamos recibidos, las amortizaciones de préstnrnos, los pagos de intereses, los ahorros en impuestos por**  intereses y las utilidades o dividendos pagados; este proyecto va a producir un cambio en la riqueza de la firma que se detecta en el balance general (BG) y en el estado de pérdidas y ganancias o de resultado (PyG) y un estado de liquidez, favorable o desfavorable, que se refleja en el flujo de tesorería (Fr), en cuanto a los accionistas, la situación de liquidez de la firma le permitirá a ésta entregar al accionista las utilidades definidas para cada periodo y a la liquidación del proyecto, los excedentes totales y esto se refleja en el flujo de caja de accionistas (FCA). Por último el flujo de caja de la financiación, que muestra los fondos suministrados por los acreedores (incluye Jos ahorros en impuestos por pago de impuestos).

Los fondos que utiliza un proyecto provienen de los acreedores (Ja deuda) y de los accionistas (capital propio), esto implica que los flujos de caja de ambos deben sumar y ser iguales al FCL. El FCL esta asociado a los activos de In firma (o del proyecto); el FCA está asociado al patrimonio o fondos aportados por Jos socios y el flujo de caja de Ja financiación -FCF- a Ja deuda o pasivos de la firma (o proyecto).

Recordando el concepto de partida doble de la contabilidad, se puede considerar que el flujo de caja del proyecto responde a esa ecuación de equilibrio:

# *Flujo de caja libre* • *Flujo de caja del accionista* - *flujo de caja de la financiación*

Cuando se estudió el costo\_ promedio de capital -CPC- esa misma relación se mantcnla. La tasa de descuento es por lo tanto, el CPC. Para el FCF la tasa de descuento es el costo de la deuda después de impuestos y para el FCA, la tasa de descuento es el costo de oportunidad de los accionistas.

Esta forma de calcular los flujos de caja tiene algunas ventajas:

- 1. Ofrece herramientas gerenciales. Al construir los estados financieros proyectados se cuenta con poderosas herramientas de seguimiento y control de un proyecto o firma.
- 2. Ofrece verificación inmediata de consistencia. Al tener que proyectar los estados financieros, el Balance General y la suma de los dos flujos de caja (del accionista y de ln financiación) proveen de un mecanismo inmediato de verificación de todo el proceso.
- 3. Es sencillo de aplicar. Los ajustes que deben hacer (a las cifras del FT) se relacionan con cifras identificables y visibles, excepto el ajuste *virtual* de los ahorros en impuestos por pago de intereses.
- 4. Es un mejor enfoque a lo que sucede en la realidad. En este modelo se pueden introducir düerentes supuestos que muchas veces se dejan por fuera. por ejemplo, la reinversión de los excedentes de liquidez.
- 5. Permite hacer análisis de sensibilidad y estudio de escenarios. En una hoja de cálculo se incluyen las relaciones entre las variables básicas tales como precios, aumentos de precios, volumen de actividad. aumento del volumen, elasticidad precio-demanda, políticas de recaudos de cartera y de pagos de cuentas por cobrar, etcétera.

### **EVALUACIÓN DE UN PROYECTO.**

La evaluación del proyecto se hace con el FCL y se descuenta a la tasa de descuento. Si se desea evaluar el VPN de los accionistas se deberá utilizar el FCA y la tasa de oportunidad o costo de Jos fondos aportados por los accioniatas.

En muchos casos el inversionista deberá emprender un proyecto aunque el VPN sea negativo. Muchas razones hay para eso: las de orden ético, social, político, estratégico; sencillamente porque es la única posibilidad de seguir en operación. En caso de ser **necesaria esta decisión -en contra de los que recomienda un sano criterio financiero- se**  debe encontrar Ja forma más adecuada de financiación para mejorar el flujo de caja del accionista con lo que se conoce como apalancamiento financiero. En este último caso, el efecto del apalancamiento se tiene en cuenta a través del CPC o utilizado el VPNA.

### **PARA RECORDAR.**

Es importante tener siempre presente que a cada flujo de caja le corresponde una tasa de **interés con la cual descontar los valores, asi:** 

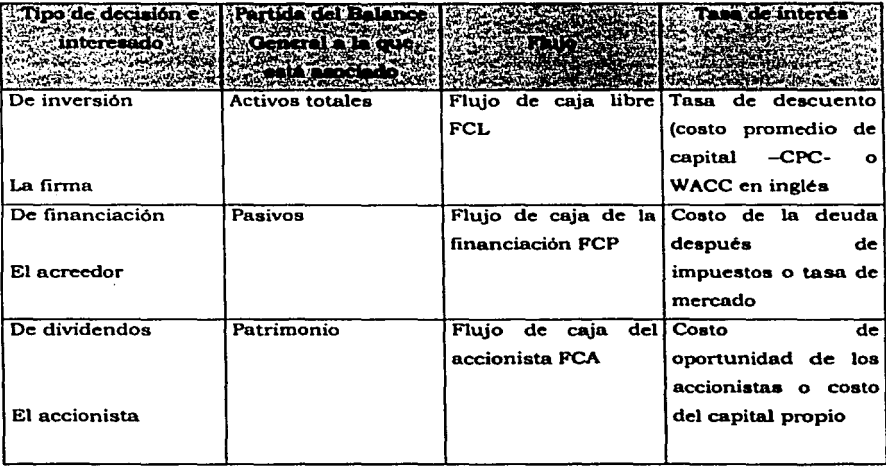

También debe tenerse presente que la relación entre los flujos es la misma que la de la ecuación contable:

# 2.3 CÁLCULO DEL FLUJO DE EFECTIVO A PARTIR DEL ESTADO DE PÉRDIDAS Y GANANCIAS.

El procedimiento de estimar un cambio en el capital de trabajo para construir el flujo de caja libre FCLP del proyecto a partir de la utilidad neta desconoce que los impuestos no se pagan en el año en que se hace la provisión, sino el año siguiente. Si se trata de ser consistente con las convenciones de asignar al final de año todos los ingresos y egresos ocurridos durante el periodo, aquí se olvidan de esn convención. Ahora bien, es cierto que al pagar los impuestos en marzo o abril del año siguiente, es más razonable asignarlo al anterior, pero este refinamiento se debe aplicar para todos las partidas y ser consistente. Por ejemplo, las ventas a crédito, o bien reconocer et hecho de que a veces se obtienen plazos para pagar los impuestos.

El flujo de caja libre del proyecto FCLP se puede deducir a partir del PYG. Sin embargo, para hacerlo hay que apartarse de una definición tradicional de capital de trabajo. En este caso el capital de trabajo se define como cuentas por cobrar, más inventarios, más inversiones a corto plazo, menos cuentas por pagar (Caja y bancos no se incluyen en este cálculo como sí se hace en la definición tradicional de capital de trabajo). Aquí se supone que los impuestos se pagan al año siguiente en que se causaron y deben quedar incluidos en las cuentas por pagar. Las operaciones aritméticas para calcular el FCL son, a partir de las utilidades operacionales (utilidad antes de intereses e impuestos -UAl· en inglés EBIT) para los periodos O a n:

Para el año O, activos totales.

Para los años 1 a *n:* 

Utilidades antes de intereses e impuestos *(UAIJ*  Menos impuestos sobre UAI *(IUAI}*  Más depreciación (CD) Menos cambio en capital de trabajo (CCT} Más rendimientos sobre la inuersión a corto plazo x {l-Tasa de impuestos) (NRI] Menos *inuersión* en el proyecto *(IP)* 

Para el año *n.,* añadir el valor terminal o de mercado (VTN)

Si se calcula a partir de la utilidad neta, (para periodos 1 a n):

Utilidad neta (UN) Más depreciación (CD) Más pagos de interés después de impuestos  $x(1-T)$  ( $|N\rangle$ Menos cambio en capital de trabajo (CCT) Menos inversión en el proyecto (1 P)

Para el año *n,* añadir el valor terminal o de mercado VTN.

Hay que insistir en que en ambos casos el capital de trabajo se define como cuentas por cobrar. más inventarios, más inversiones a corto plazo, menos cuentas por pacar. (Caja y bancos no se incluyen, a diferencia del cálculo tradicional). Caja y bancos no se incluyen en los activos corriente porque el cálculo del capital de trabajo y su cambio periodo a periodo se hace para tomar en cuenta los elementos causados {cuentas por cobrar y pagar, etc.). Como el dinero que aparece en Caja y bancos ya está en la firma (en el banco o la caja fuerte) no es necesario incluirlo en el cálculo de los fondos futuros que no se han recibido. Por otro lado, la razón por la cual el ahorro en impuestos debe ser incluido como parte del capital de trabajo es que en ambos enfoques (UAU o UN) los impuestos se ajustan o se calculan como impuestos sobre UAU. Y como tos impuestos que aparecen en los activos corrientes son los calculados sobre utilidades netas, entonces el ahorro en impuestos debe ser recuperado como una suma por recibir ya que se supone que se pagan al año siguiente. También hay que tener cuidado en verificar los impuestos que ocurran. No habrá ahorro en impuestos si no hay que pagarlos. Hay que verificar también, segün la norma tributaria vigente, si se puede o no acumular pérdidas para compensar utilidades futuras (en ingles carry-over).

### CÁLCULO DEL FCA A PARTIR DEL PYG.

El flujo de caja del accionista FCA se puede deducir también del PYG, asl:

Utilidades antes de intereses e impuestos (UAB) Menos impuestos sobre UAB (UAUJ Más depreciación (CD)

Menos cambio en capital de trabajo (CCT) Más rendimientos netos sobre la inuersión a corto plazo x ( 1-Tasa de impuestos){NTBJ Menos inuersión en el proyeclo (IP} Más ingresos por préstamos recibidos NP **Menos pagos o aniortizaciones de préstamos PP Menos gastos de intereses 1**  Más ahorros en impuestos de los intereses pagados en el año anterior (n=t)  $kT$ **Menos inversión de los accionistas en el proyecto AA** 

Para el año *n,* añadir el valor terminal (o valor de mercado) VfN.

A partir de utilidades netas:

Utilidad neta (UN) Más depreciación (DN} Menos cambio en capital de trabujo (CCT) Más ingresos por préstamos recibidos NP Menos pagos o amortizaciones de préstamos PP Menos inuersión de los accionistas en el proyecto (AA)

### OTRAS FORMAS DE CÁLCULO DEL FCP-

Algunos autores (Damodaran, 1996) proponen calcular el FCLP a partir del estado de pérdidas y ganancias o de resultados así:

> Utilidad antes de impuestos e intereses Impuestos sobre lo anterior Más depreciación y amortizaciones Menos aumento en el capital de trabajo Menos inuersiones de capital

El ajuste por el capital de trabajo tiene en cuenta las ventas y los pagos que no se hacen de contado. Esto es correcto y lleva a los mismos resultados obtenidos con lo propuesto aquí, siempre y cuando los impuestos y los ahorros en impuestos se paguen y obtengan **en el mismo año en que se causan, pero así no ocurre en la realidad.** 

Otros (Weston y Copeland, 1992) proponen algo similar:

# Utilidad neta Más depreciación Más intereses después de impuestos (NT-T) **Menos** *inuersión*

Con esta propuesta se supone que todo se hace de contado: ventas, pagos de la **operación, impuestos, etcétera y que no hay amortizaciones incluidas en el cálculo de la**  utilidad neta.

Brealey, Myers y Marcus ( 1995) definen el FCLP como:

*Utilidad antes de impuestos e intereses*  **Menos inipuestos sobre la anterior**  Más depreciación *y* amortizaciones Menos momento en el capital de trabajo **Menos inversiones de capital** 

Para el periodo *n* añada el valor presente de !ns UAU después de impuestos. Éste es el valor terminal.

# OTRAS FORMAS DE CÁLCULO DEL FCA.

Una forma alterna de calcular este flujo de caja es el propuesto por Serrano (Serrano 1986). Él parte de las utilidades, asi:

> Utilidad después de impuestos Más depreciación Más diferencias entre causaciones y desembolsos de efectivo *Menos amortizaciones*  Menos inversiones en activos fijos Menos inversiones adicionales en capital de trabajo

Más ingresos por financiamiento adicional Menos intereses del financiamiento adicional Menos amortización del financiamiento adicional

Aquí falta considerar el efecto de los impuestos, aunque el autor menciona que el modelo **es dinámico y que los intereses correspondientes a la nueva financiación afectan el pago**  de impuestos.

A su vez, Damoradan (Damodaran, 1996). propone calcular el flujo de caja del **inversionista así:** 

> Utilidad después de impuestos Más depreciación mas amortizaciones de gastos **Menos inversión**  Menos cambios en el capital de trabajo Menos amortización de la deuda Más ingresos por deuda

Esto equivale a lo propuesto arriba.

Este flujo de caja del accionista se debe distinguir como un flujo potencial; hay otro flujo de caja del accionista que tiene en cuenta todos los ingresos y egresos que se espera que **ocurran en realidad. Es decir, con el primero se definen todos los ingresos y egresos posibles a cargo -en principio· de ellos; con el segundo, el inversionista puede medir su**  rentabilidad aparente, en el sentido de comparar lo que efectivamente recibe, con lo que efectivamente entregó. Para este caso sólo se tienen en cuenta los aportes realizados y los dividendos o utilidades recibidos y el saldo final acumulado del FT. En este caso, el flujo **de caja del accionista es:** 

> Utilidades o dividendos recibidos Menos aportes realizados Más saldo final acumulado del flujo de caja

**Debe hacerse una precisión: en la evaluación de un proyecto se establece una duración o**  vida del proyecto y en forma artificial se liquida el proyecto al final de esa vida; en la realidad esto puede que no ocurra (lo más probable es que la vida real del proyecto sea mayor que la presupuestada) y sin embargo se considera un valor de mercado, de **salvamento o de recuperación al final como un ingreso; al analizar el FCA se considera**  que esos valores recibidos al final de la vida del proyecto se revierten a él, aunque en la realidad no ocurra asi porque el proyecto sigue activo.

### 2.4 VALORACIÓN DE EMPRESAS.

#### ALGUNOS MÉTODOS DE VALORACIÓN.

Se pueden clasificar estos métodos en dos grandes categorías: los contables y los asociados a la rentabilidad. Todos los métodos tienen sus ventajas y a la vez muchas limitaciones. La mayoría de las limitaciones está asociada a que en realidad cuando se valora una empresa para venderla, por ejemplo lo que se vende es lo que esa empresa puede generar de valor en el futuro. Y este problema de adivinar el futuro es un problema que no está resuelto por el alto grado de incertidumbre involucrada.

En general se considera el valor en Bolsa de las acciones de Ja empresa. o el valor presente de los beneficios futuros de la misrnn corno el valor de mercado de una empresa. Se pueden considerar otras cifras tales como el valor del patrimonio en libros, el valor de los activos fijos menos los pasivos, el valor de liquidación de los activos, etcétera. Aqui se va a considerar la valoración de una firma o empresa en marcha; más aún, una empresa con proyecciones futuras a partir de las cuales, se vn a calcular su valor. Estos enfoques son básicamente correctos y parte fundamental en ln determinación del valor comercial de una empresa. Si bien esto es cierto, deberá tenerse en cuenta que estas cifraa provienen directa o indirectamente de estados financieros que no siempre reflejan In situación real de una compañia. A continuación se presentan algunos métodos utilizados:

# MÉTODOS CONTABLES.

Se pueden mencionar cuatro. Valor en libros, valor con ajustes de activos netos, valor de reposición y valor de liquidación. Estos métodos son relativamente fáciles de utilizar, pero presentan serias limitaciones. Su uso ha sido frecuente, pero han ido cediendo terreno a otros procedimientos más sofisticados.

#### VALOR EN LIBROS.

Se toma el valor del patrimonio contable. No hay ningún ajuste y resulta de restar los pasivos de los activos. Muy fácil de utilizar y es sólo un punto de referencia que por lo general nadie considera como el verdadero valor de la firma. Una de las causas de su imprecisión es la inflación que introduce serias distorsiones en las cifras contables. Sin

**embargo, los ajustes por inflación aminoran el efecto distorsionante en las cifras de este estado financiero. Algunas cifras pueden, por tanto, estar alejadas de su valor comercial.**  No incluyen los activos intangibles, no quedan registrados. Los que utilizan este metodo **hacen un ajuste poco ortodoxo a las cifras, que por lo general no tiene una base sólida**  que justifique la cifra de ajuste. No refleja la capacidad de la firma de producir riqueza en **el futuro·, ni el know-how de la firma, ya que se basa en datos históricos.** 

#### AJUSTE EN LOS ACTIVOS NETOS.

Este método calcula una especie de patrimonio ajustado basado en un cálculo de lo que podría ser el valor comercial. de activos y pasivos. Este cálculo reduce parte de las distorsiones que presenta el método del valor en libros. Al igual que el método anterior no contempla la generación de valor futuro, ni el know-how de la firma. Termina siendo un método algo menos sujeto a los criterios del evalundor que el anterior.

#### VALOR DE REPOSICIÓN.

**Este método se basa en calcular cuanto le costaría ni comprador crear una**  infraestructura productiva igual a la que se tiene. Este valor por estar en cotizaciones de **activos similares no tiene relación con la capacidad de generar valor en el futuro. Podria**  ser adecuado para calcular el valor de aporte de bienes a otra sociedad.

#### VALOR DE LIQUIDACIÓN.

Este método consiste en calcular el valor de la firma por el precio de venta de los activos, una vez liquidada la firma. A diferencia de los anteriores, supone que la empresa no **continúa operando. Los anteriores, a pesar de sus limitaciones, considera la finnn como un proyecto o empresa en marcha. En estos casos hay que tener en cuenta que los valores así obtenidos son inferiores a los del mercado, pues suponen una venta de los bienes fisicos y activos en general a precios de ocasión o de •quema•. La cifra obtenida por**  este método define una cuota inferior al valor de una firma. Este valor es. en general, más bajo que el valor en libros.

#### MÉTODOS DE RENTABILWAD.

Estos métodos, a diferencia de las contables, tienen en cuenta la capacidad de la firma para generar riqueza, de producir valor en el futuro.

#### VALOR EN BOLSA.

Corno se mencionó, el valor de una firma que se cotiza en balsa es relativamente sencillo de calcular; el número de acciones en el mercado multiplicado por el precio de mercado de la acción. Hay que llegar a un acuerdo razonable para determinar cuál es el precio de la acción que se va a utilizar en el cálculo, la cotización del ultimo din, el promedio de la última semana o del último mes, etcétera. Este método tiene graves limitaciones puesto que en muchos paises de Atnérica Latina, el mercado bursátil no solo es muy reducido, sino muy imperfecto y los precios de las acciones no reflejan la realidad de una oferta y demanda libre, sino que en muchos casos son precios manipulados.

#### MÚLTIPLOS DE FIRMAS SIMILARES.

Este método calcula el valor de la firma a partir del valor de mercado de firmas comparables, por medio de una variable similar, por ejemplo, volumen de ventas, utilidades, etcétera.

La idea es encontrar una finna similar a la cual se le conoce el valor (por ejemplo, porque se transó en fecha reciente) y ese valor se compara con un indicador de la misma firma (utilidades, ventas, etcétera). La relación valor sobre et indicador escogido servirá como múltiplo de la firma a valorar. En general, el valor de una firma estarla definido por la siguiente relación:

# Múltiplo = Valor de firma conocido Indicador (ventas, utilidades, etc.,)

Valor de la firma • Mültiplos por Indicador de firma a valorar. Este es un método fácil de aplicar, aunque tiene serios problemas pues no refleja la capacidad futura de generar riqueza de la compañía.

#### FLUJO DE CAJA DESCONTADO.

Este método se basa en la capacidad de generar riqueza en el futuro que tiene la empresa. Es necesario proyectar el flujo de caja libre, descontarlo al costo promedio de capital CPC, restarle el valor de los pasivos, también calcular el flujo de caja de los accionistas y descontarlo a la tasa de oportunidad de los accionistas. Es útil explorar algunas cifras para tratar de valorar la firma porque alguien estará. eventualmente interesado en comprarla; de modo que quien va a comprar adquiere los derechos sobre los flujos futuros que va a recibir, y en este caso se supone que compra la firma con pasivos, comprará. con base en el FCL. Se trata, entonces, de determinar cuál es el valor o precio que el comprador asigna hay a esos flujos futuros, y eso es el valor presente.

Se debe tener cuidado al elegir las cifras que se utilizan para determinar el valor comercial de una empresa. Podría pensarse en utilizar desde la utilidad neta de PyO, hasta el FCA.

#### EL FLUJO DE CAJA LIBRE (FCL).

El FCL (de la empresa) no coincide, ni con las utilidades netas, por lo ya mencionado, ni con el FT porque allí se incluyen unos elementos que no deben aparecer en el FCL, que ya se expusieron.

Para el propósito de calcular el valor de la empresa, puede ser utilizado, pero debe tenerse en cuenta que este flujo responde por todos los costos asociados al proyecto o empresa y equivale, como ya se mencionó a comprar sin pasivos: ejemplo de ello son los pagos por intereses del costo del dinero que incluye la deuda y el patrimonio.

En este caso, para calcular el valor de la firma se debe calcular el valor presente del FCLA, la tasa del costo promedio del capital y restarle el valor del pasado en el instante cero.

#### EL FLUJO DE CAJA DEL ACCIONISTA ( FCA).

Esta es otra forma de calcular el valor de la firma. ¿Por que? Porque el comprador de la empresa está interesado en los ingresos que aspira a recibir en el futuro. Y ¿Qué es el FCA?. Pues simplemente, como ya se dijo, el saldo del periodo del FT (después de financiarse y reinvertir excedentes) más los dividendos o utilidades que se repartirán y, al final, el valor remanente después de liquidar la empresa al final del periodo de análisis; este valor final cs. ni más, ni menos, que el saldo acumulado del FT. más los dividendos o utilidades que se prevean repartir en ese ultimo periodo, menos los aportes previstos hacia el futuro. Estas son, pues, las cifras que deben utilizarse para el cálculo del valor de Ja firma. Este es el menor valor por el cual debe venderse la empresa.

En todos Jos casos se acostumbra añadir un prima de venta. Esta prima de venta puede nsociarse al reconocimiento de los esfuerzos y el tiempo incurridos para crear la firma (costo en que no incurriría el comprador). Asimismo, este valor permitirla establecer un margen de negociación entre las partes.

#### EL VALOR TERMINAL O DE MERCADO.

En cualquiera de los dos métodos anteriores es necesario calcular el valor al final del periodo de análisis. Este valor debe ser el valor presente de todos los flujos futuros hasta el infinito (Las firmas se crean para que duren toda la vida). Una forma aproximada de calcular este valor presente es la de suponer que se continuará recibiendo un ingreso neto hasta el infinito y su valor presente puede calcularse. No es una tarea fácil; hay que calcular el monto de los ingresos netos permanentes durante el resto de la vida del proyecto (o firma), calcular o proyectar lo que podrá ser la tasa de descuento hacia el futuro en forma indefinida y la tasa de crecimiento de esos ingresos hacia el futuro. En particular el valor de salvamento, valor terminal o de mercado, se puede calcular de una de dos formas, según Jo discutido anteriormente.

l. Suponiendo que Ja empresa crece y entonces su flujo de caja libre (FCL) se aumenta por una cantidad constante <sup>g</sup>

# *Valor proyectado del flujo de caja al siguiente periodo Fn+1 Dividido por la diferencia entre*  La *taza de* interés *(i) menos la taza de aumento {g) de ese flujo hacia el futuro*

$$
FS = \frac{Fn+1}{1-g}
$$

Esto supone que la empresa seguirá produciendo este flujo de caja hacia el futuro por tiempo ilimitado y que además seguirá creciendo en forma constante.

2. Suponiendo que la firma se ha estabilizado y su flujo de caja no crece (g-0)

*Valor proyectado del flujo de caja al siguiente periodo* Fn + *1 Dividido por la tasa de interés (i)* 

$$
\frac{\nu s - \frac{Fn+1}{r}}{1}
$$

**En ambos casos la tasa de interés es la tasa de descuento adecuada; ésto es, el CPC o**  tasa de descuento de la firma. El valor proyectado del FCL. debe hacerse a partir de las cifras del FT.

La tasa de interés es la tasa de descuento adecuada: si se utiliza el FCL será el CPC y si se usa el FCA será el costo de oportunidad del accionista (comprador).

Esto supone que la empresa seguirá produciendo este flujo de caja hacia el futuro por tiempo ilimitado y que además seguirá creciendo en forma constante en el primer caso.

La fijación del valor de salvamento es un problema complejo (se trata de calcular lo que valdrán los activos o la firma en marcha el final de *n* a11os) y se puede manejar con algún **ingenio. Si sólo se trata de aceptar o rechazar un proyecto, se puede evaluarlo sin valor de**  salvamento y olvidar el cálculo asi: si el VPN no es negativo (cero y mayor que cero), no es **necesario calcularlo porque al incluir el valor de salvamento seria más positivo aün. Si el**  VPN es negativo, se puede calcular cuál deberla ser el valor de salvamento necesario para que el VPN fuera cero y a partir de ese valor, hacer un mejor cálculo o descartar el valor obtenido por imposible. En este último caso el proyecto se rechazarla.

# CAPITULO 111.

### ENTORNO NORMATIVO Y DE DESARROLLO.

### 3.1 PLAN NACIONAL DE DESARROLLO 1995·2000.

#### Generalldadea.

En 1995, se publica el Plan Nacional de Desarrollo 1995-2000, el cual contempla el Plan de la Secretaria de Comunicaciones y Transportes, en el que se describe el diagnóstico, estrategias, objetivos y lineas de acción para el transporte acreo nacional. A continuación se presenta un resumen de los establecido en dicho Plan:

Actualmente operan 56 lineas aéreas nacionales, 5 son troncales. 12 regionales y el resto son empresas de servicio aéreo especializado. Adicionalmente. operan 34 empresas extranjeras. Las lineas aéreas nacionales de servicio regular alcanzan una cobertura de 61 ciudades en el interior del pais y 26 en el extranjero. La aviación troncal, por su parte, dispone de una flota conformada por 148 aeronaves, de lns cuales el 90 por ciento opera en vuelos nacionales e internacionales de corto y mediano alcance. y la oferta nctunl sobrepasa los 25 mil asientos. Entre 1989 y 1994, el movimiento de pasajeros registró una tasa media de crecimiento nnunl de 9.5 por ciento. En los últimos años. el subsector aéreo experimentó una apertura y desregulación, que permitió la entrada de nuevos prestadores de servicios; el incremento de su oferta; la ampliación de rutas; y precios más competitivos. Esta apertura generó una fuerte competencia entre las empresas de servicio regular, se tradujo en una sobreoferta en los mercados y en prácticas desleales, situación que, repercutió en un importante deterioro financiero de las lineas aéreas. Este proceso provocó el rezago tecnológico de la flota aérea nacional. y una insuficiente capitalización. La administración 1994-2000 se abocó a la tarea de actualizar y promover el desarrollo de esta actividad dentro de un marco que propiciara la prestación de los servicios aéreos en forma eficiente, competitiva y, sobre todo segura, lo que derivó en la promulgación de la Ley de Aviación Civil. Con ésta se fortalecen las atribuciones de la SCT como autoridad aeronáutica; se consolida la regulación en condiciones de competencia equitativa y de protección al ambiente; se regulan concesiones y permisos; se organiza la operación de modalidades del transporte aéreo; y se apoya la modernización de las aerolineas nacionales.

#### **Objetivo.**

Consolidar un subsector aeronáutico seguro, eficiente, moderno y rentable; que proporcione un servicio de calidad; que coadyuve a la integración regional; y que sea competitivo en el ámbito internacional.

#### **Estrateclas.**

- **a) Actualizar el marco normativo para servicios con sujeción a criterios de**  seguridad, calidad y eficiencia.
- b) Promover el sano desarrollo de las aerolíneas nacionales, y la modernización del equipo.
- c) Concertar convenios que permitan la participación de la aviación civil **mexicana en el ámbito internacional.**

#### **Líneas de** acción.

- a) Formular el Reglamento de la Ley de Aviación Civil.
- b) Actualizar el Reglamento del Registro Aeronáutico Mexicano.
- **e) Reordenar el subsector aéreo con una marcada vocación de servicio al pasajero.**
- d) Regular la actividad de las aerolinens nacionales conforme a criterios de seguridad y elevados niveles de calidad y estructurar la. capacitación del **personal aeronáutico.**
- e) Consolidar financieramente a las empresas aéreas.
- f) Fortalecer y reestructurar los programas de seguridad operativa.
- g) Reforzar las inspecciones en las empresas aéreas con el fin de asegurar el cumplimiento de las normas.
- h) Promover la operación de lineas aéreas de carga.
- **i) Participar en foros internacionales en materia de navegación, comunicación y**  seguridad del tráfico aéreo.
- j) Suscribir convenios bilaterales con otros paises.

# **CAPfTULO** IV.

# **CASO PRÁCTICO.**

#### 4.1 CINTRA, S.A. **DE** C.V.

Controladora Internacional de Transportación (CINTRA), es la empresa y el "Sistema de Transportación Aéreo" que combina las ventajas competitivas y geográficas de las más **importantes lineas aéreas y empresas de servicios aéreos de México.** 

La compañia fue constituida el 23 de mayo de 1995 e inició operaciones el 28 de junio de 1996.

**A través de sus subsidiarias, presta servicios de transportación aérea de personas, sus**  bienes y carga en México, Norte América, Sudamérica y Europa, además de brindar otros **servicios a la aviación.** 

#### Misión.

CINTRA está conformada por un grupo de empresas que participan en el sector de la **transportación área y de servicios a la aviación, cuyos compromisos principales son:** 

- **a) Ofrecer un sistema de lineas aéreas troncales, regionales y de carga, asf como un conjunto de servicios complementarios a la aviación, utilizando las mejores prácticas comerciales y con apego a las normas y regulaciones vigentes.**
- b) Asegurar que sus empresas mantengan el liderazgo en sus mercados **nacionales y una importante presencia en el continente americano, asi corno una sólida posición en los mercados internacionales, mediante servicios**  eficientes y de alta calidad a través de operaciones seguras, consistentes y confiables.
- c) Lograr la satisfacción de sus clientes, alcanzar las metas de rentabilidad de sus accionistas y promover el desarrollo de su personal.

Las empresas que conforman CINTRA son las siguientes:

a) AeroMéxico (Aerovias de México, S.A. de C.V.) Principal Actividad: Transportación aérea de pasajeros, sus pertenencias, carga y

b) Mexicana (Compañia Mexicana de Aviación, S.A. de C.V.) **Principal Actividad: Transportación aérea de pasajeros, sus pertenencias, carga y correo.** 

c) Aerocaribe (Aerovias del Caribe, S.A. de C.V.) **Principal Actividad: Transportación aérea de pasajeros, sus pertenencias, carga y correo, en el sureste del país.** 

d) Aerolitoral

**correo.** 

Principal Actividad: Transportación aérea de pasajeros, sus pertenencias, carga y **correo, en el norte y centro del pais** 

e) Aeromexpress, S.A. de C.V. Principal Actividad: Transportación aérea de carga.

f) SEAT (Servicios Especializados de Apoyo en Tierra, S.A. de C.V.) Principal Actividad: Prestar de Servicios aeroportuarios de apoyo terrestre.

g) Alas de América.

Principal Actividad: Capacitación técnica, aeronáutica, desarrollo humano, calidad en **el servicio y formación profesional.** 

h) Sabre.

Principal Actividad: Servicio de integración de reservaciones, optimizando los canales de distribución, de las aerolíneas y de otros proveedores de servicios de viajes.

i) ITR (Industria de Turbo Reactores). Servicios de reparación de turbinas de avión.

# 4.2 INFORMACIÓN FINANCIERA.

A continuación se presenta el Estado de Resultados de CINTRA, S.A. de C.V. de los años 1998- 2000:

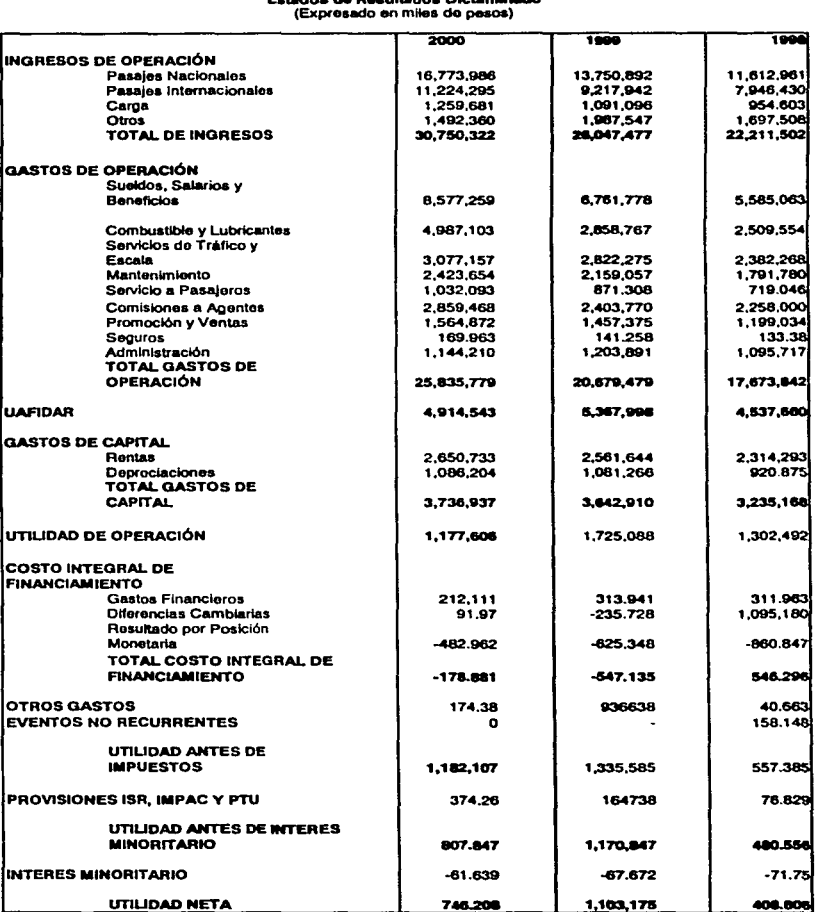

# Cintra, S.A. de C.V. y Subsidiarias E•tadoa de A-uttadoa Ok:Uman.do (Expresado en mitas do peaoa)

Fuente: Cintra, S.A. de C.V., disponible en: www.cintra.com.mx 64 A continuación se presenta el informe al tercer trimestre del año 2001, de Cintra, S.A. de C.V. y sus subsidiarias (Fuente: Cintra, S.A. de C.V., disponible en: www.cintra.com.rnx).

#### REPORTE DE SUS RESULTADOS DEL TERCER TRIMESTRE 2001.

(Todas las cifras presentadas en el reporte están expresadas en pesos constantes al 30 de septiembre de 2001, a menos que se indique otra unidad. Los reportes financieros están elaborados bajo principios de contabilidad aceptados en México y no han sido auditados.)

México, D.F. a 24 de octubre de 2001.- CINTRA, S.A. DE C.V., (BMV:CINTRA), el principal sistema de transportación aérea en México, presentó sus resultados para el tercer trimestre del año 2001, dentro de los cuales destaca la siguiente información:

- a) Factor de ocupación del 66.89 º/o
- b) Ingresos totales de \$ 7, 720 millones de pesos
- c) Una UAFIDAR del 14.5 % de los ingresos
- d) Una utilidad de operación de \$155 millones de pesos
- e) Una pérdida neta de \$ 222 millones de pesos

A raiz de los acontecimientos del 11 de Septiembre, las empresas de Cintra presentaron un importante decrecimiento en su operación, lo cual repercutió desfavorablemente en los resultados, por lo que ha sido necesario tomar medidas drásticas que permitan iniciar una recuperación paulatina, sin embargo, no es posible determinar el periodo en el cual **termine esta profunda crisis.** 

Como resultado de las medidas y acciones tomadas por las empresas del Grupo, se esperaba que el tercer trimestre del 2001 arrojara números positivos, superiores al mismo trimestre del año anterior. Sin embargo, el mes de Septiembre fue particularmente negativo, debido a que el factor de ocupación en Septiembre 2001 fue de 54.72%, contra 60.69% del mismo periodo del 2000.
Los ingresos alcanzaron 1,948 millones de pesos, contra 2,435 millones de pesos del mismo periodo del ejercicio anterior, 20% inferiores. La UAFIDAR durante Septiembre 2001 fue negativa en 72 millones de pesos, contra 200 millones de pesos positiva en Septiembre 2000. La pérdida de operación en Septiembre 2001 fue de 396 millones de **pesos, mientras que en el mismo periodo del año anterior fue de 110 millones de pesos.**  La pérdida neta fue de 464 millones de pesos, contra 259 millones de pesos del mismo periodo de 2000. La generación operativa neta fue negativa en el pasado mes de septiembre en 340 millones de pesos.

En el tercer trimestre del año, CINTRA reportó ingresos totales por \$7,720 millones de **pesos, menores en 9.6°/o a los reportados en el tercer trimestre del año pasado; todo esto como consecuencia de una guerra de precios en el mercado doméstico, la disminución de**  la ocupación en et mercado internacional a raiz de los sucesos del 11 de septiembre y la **suspensión de operaciones en el espacio aéreo de Estados Unidos durante 6 días.** 

Los ASK'S y los RPK'S durante el trimestre reportado fueron de 11,078 y 7,227 millones respectivamente, reflejando un decremento en los ASK'S del 0.7 % y en los RPK'S del 4.3 %, comparados contra los reportados en et mismo periodo del año pnsndo.

Derivado de la desaceleración en el crecimiento de la demanda comparado contra et de la oferta, el factor de ocupación fue de 66.89 % menor en 2.56 puntos porcentuales que el registrado el mismo trimestre del año 2000. Se prevé que la demanda disminuirá a un **nivel aún itnproyectable, debido tanto a la contracción en la actividad económica, como a consideraciones psicológicas de los consumidores, así como a inconvenientes derivados de**  una mayor seguridad aeroportuaria. A la fecha, las compañías del grupo han reducido su oferta en un 10°/o aproximadamente, para lo cual han puesto en tierra 11 de las 131 aeronaves que conforman et total de ta flota de Mexicana y Aeroméxico, para su venta o devolución al arrendador.

Los ingresos por pasajeros nacionales fueron de \$ 4,064 millones de pesos, inferiores en un 11.3% con respecto al mismo periodo del año anterior, principalmente por una disminución en el rendimiento (yield) del 8.7 % ocasionada por las bajas tarifas que imperan actualmente en el mercado doméstico, mismas que han sido provocadas por la competencia desleal de otras aerolíneas nacionales, por la desaceleración económica en México y Jos Estados Unidos y por el efecto del 11 de septiembre.

**Los ingresos por pasajeros internacionales continúan siendo afectados por la rccvaluación**  del peso con respecto al dólar asi como por los acontecimientos internacionales del l l de septiembre. Medidos en pesos estos fueron de \$2,958 millones, inferiores en un 6.9% contra Jos del mismo periodo del año anterior. Sin embargo, en términos de dólares ascendieron a \$ 316 millones de dólares, inferiores en un 0.3°/o contra los del mismo periodo del 2000.

Los ingresos por carga ascendieron a \$ 281 millones de pesos, siendo inferiores en un 18.1% contra los reportados en el mismo periodo del año anterior, ésto se debió a la desaceleración del mercado nacional y el de Jos Estados Unidos, a la cancelación de vuelos cargueros a Sudamérica y algunos puntos de los Estados Unidos por no resultar rentables, a la reevaluación del peso mexicano frente al dólar, asi como a la reducción de operaciones hacia los Estados Unidos durante el mes de Septiembre.

Los costos de operación ascendieron a  $$7,566$  millones de pesos, 3.9% menores a los registrados en el tercer trimestre del 2000. A pesar de los esfuerzos que las empresas han venido haciendo para reducir al máximo sus gastos de operación, cabe destacar que las tarifas de los grupos aeroportuarios privatizados han crecido en forma importante sobre Ja inflación (se ubican entre las seis más caras del mundo) y el precio del combustible, **incluyendo Jos servicios de suministro en los aeropuertos nacionales. tiene un diferencial**  de precio de por Jo menos el 6% con respecto al nivel internacional. Cabe también señalar que Jos costos de seguros aumentaron en \$41 millones de dólares para los próximos 12 **rneses al mantener las coberturas por guerras o terrorismo y al ser absorbidas en su**  totalidad por las aerolíneas mexicanas, mientras que en los Estados Unidos, la Unión **Europea y varias naciones sudamericanas, los gobiernos avalaron a las compañias aéreas, conservando así la misma estructura de costos. De momento las aerolineas**  mexicanas establecieron una cuota de \$50 pesos por pasajero - tramo, equivalente a lo que están logrando recuperar las aerolineas internacionales. Asimismo, los costos de seguridad aeroportuaria se elevaron por incremento de personal y la adquisición de

equipo, para lo cual se estiman \$15 millones de dólares anuales siguiendo los lineamientos establecidos por el gobierno de los Estados Unidos.

El costo de personal fue de  $$2,325$  millones de pesos, 6.1 % superior en términos reales al del año pasado, el cual se ha incrementado en forma muy importante sobre el aumento de los ingresos. Dentro de las medidas que han tomado las compañias a raíz de la caida de la industria, incluyen la reducción del personal de tierra, tanto aindicalizado como de confianza con 427 personas en Cia. Mexicana de Aviación y 310 en Aerovias de México. Sin embargo, no se han reducido el número de pilotos y sobrecargos.

El costo de combustible fue  $$1.099$  millones de pesos,  $20.5$  % menor que durante el tercer trimestre del año pasado, aunque el precio internacional del combustible podría dispararse en caso de una conflagración importante.

La Secretaria de Comunicaciones y Transportes ha prometido apoyar parcialmente a la industria disminuyendo provisionalmente en un 10°/o el costo del servicio prestado por el SENEAM y el 10% del precio total del combustible. Sin embargo, dicho apoyo podria resultar insuficiente debido a la grave crisis por la que atraviesan las aerolíneas, ya que se trata de empresas con costos fijos muy altos.

Continuando con los esfuerzos de reducir los costos, el costo / ASK por el periodo Enero - Septiembre 2001 se decreció un 1.8% con respecto al mismo periodo del año anterior. Asimismo, se cancelaron gastos y proyectos administrativos, servicios especiales a **pasajeros y otros.** 

Cintra reportó una UAFIDAR de \$1, 122 millones de pesos, igual al 14.5 % de los ingresos, mientras que durante el mismo periodo del año 2000 ascendió a \$ 1,616 millones de pesos, equivalente al 18.9 % de los ingresos.

Como resultado de lo anterior, durante el tercer trimestre de 2001 CINTRA reportó una utilidad de operación de \$ 155 millones de pesos y una pérdida neta de \$ 222 millones de pesos.

El flujo generado por la operación durante el tercer trimestre fue de \$ 1,042 millones de pesos, que comparado contra el mismo trimestre del año anterior refleja una diferencia positiva de \$ 285 millones de pesos.

#### Resultados consolidados de Enero a Septiembre del 2001.

CINTRA reportó ingresos por\$ 21,933 millones de pesos, que representan una reducción del 8.5% en términos reales al compararse con los ingresos de los primeros nueve meses del 2000. La demanda por los servicios de las aerolineas se disminuyó en 0.9 % y la oferta de capacidad se incrementó en 1.0 %. Por lo tanto, el factor de ocupación decreció 1.27 puntos porcentuales, alcanzando un nivel de 65.13 %.

Al continuar con el programa de reducción de costos y la renovación sistemática de la flota, ésta se vio reducida como resultado de la devolución de un DC9, la suspensión de actividades de cuatro Bocing 727 - 200 que se dieron de baja por obsolescencia y que se **encuentran en venta, así como por la venta de un MD-80. mientras que se recibieron un**  MD-87 y cuatro A320 que iniciaron operaciones durante el cuarto trimestre de 2001. **Asimismo, 11 aeronaves fueron puestas en tierra a ra1z de los acontecimientos internacionales, para ser devueltas o vendidas.** 

## CINTRA. S.A. de C.V.

### Datos Operativos Sobresalientes

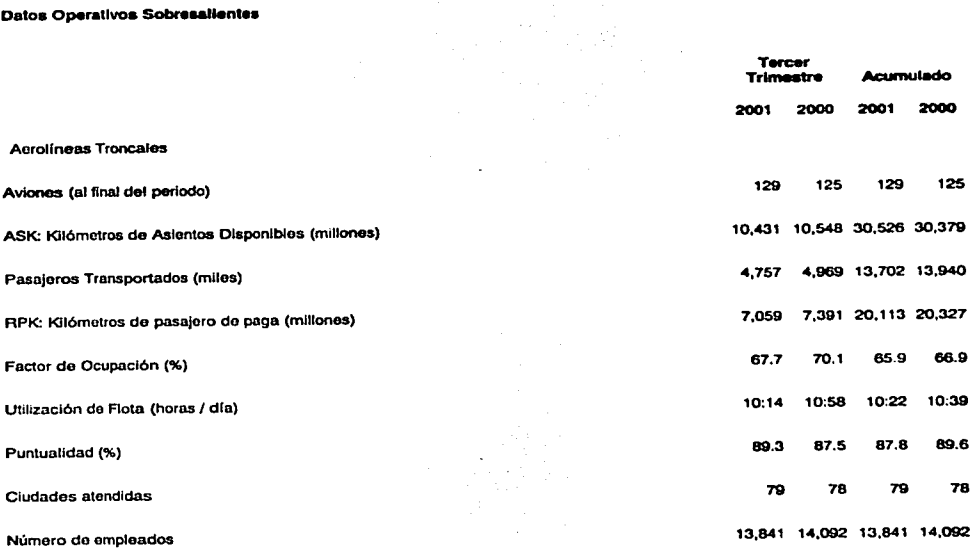

Fuente: Cintra, S.A. de C.V., disponible en: www.cintra.com.mx

Cintra, S.A. de C.V. y Subsidiarlas

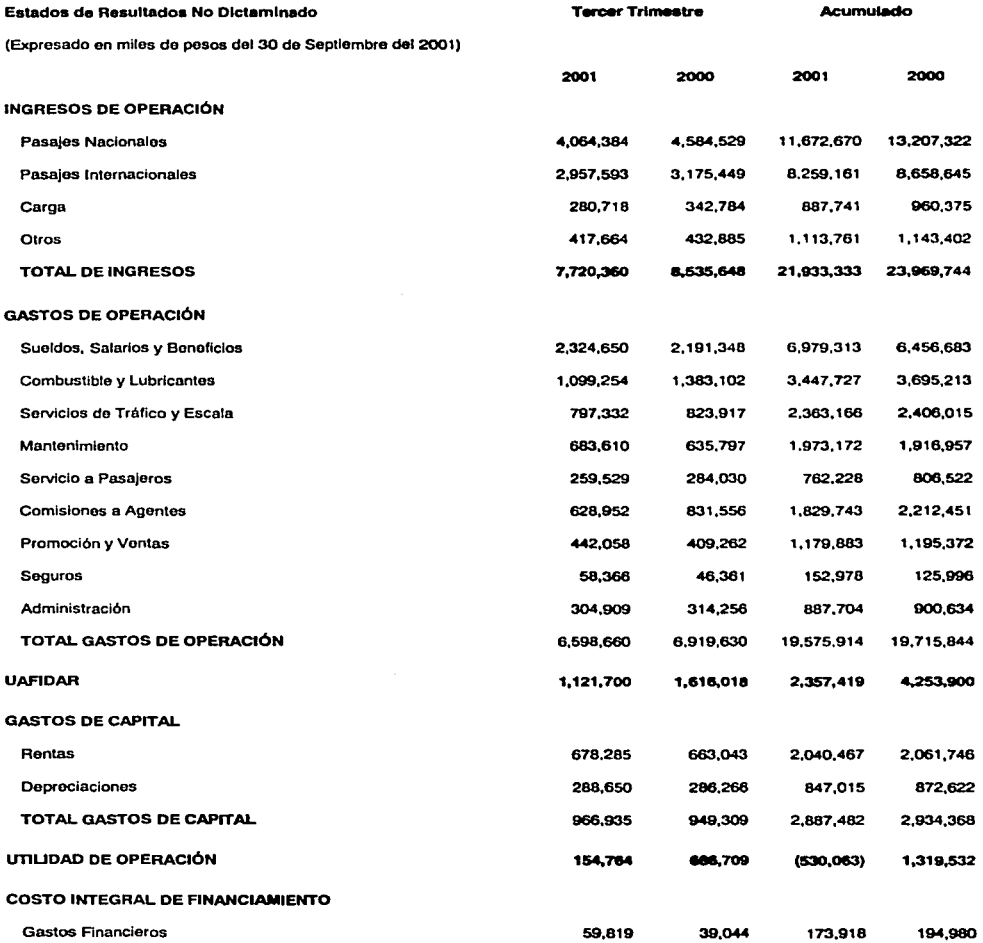

 $\sim$ 

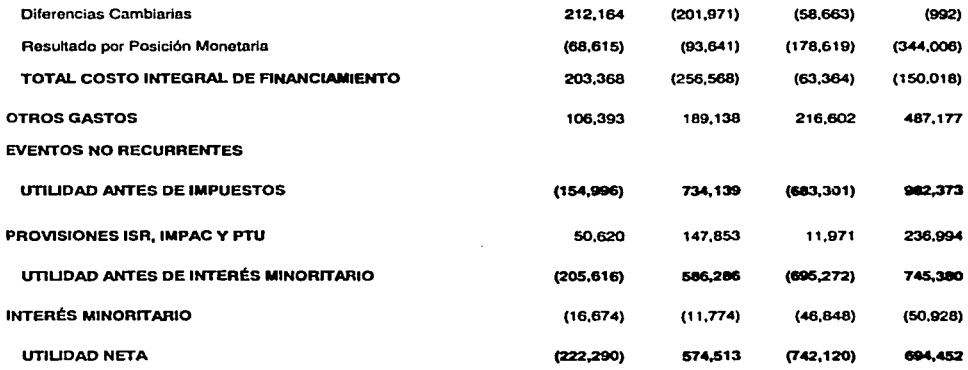

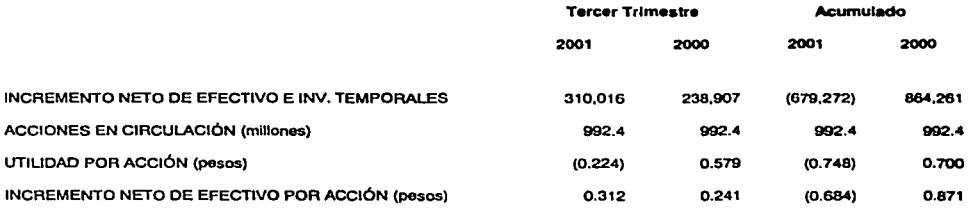

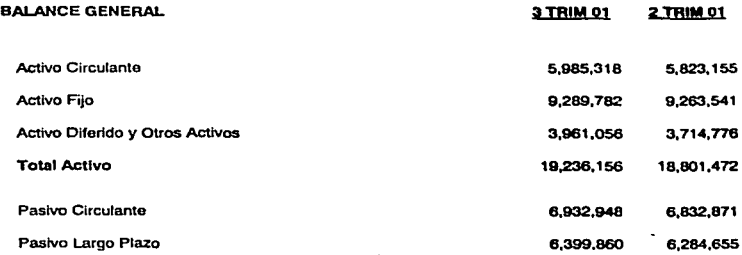

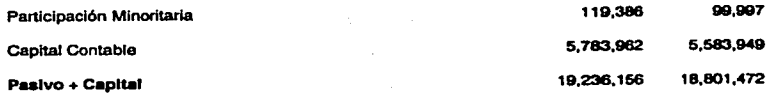

**Fuente: Cintra, S.A. de C.V., disponible en: www.cintra.com.mx** 

### 4.3 VALUACIÓN SIMPLIFICADA DE LA EMPRESA CINTRA, S.A. DE C.V.

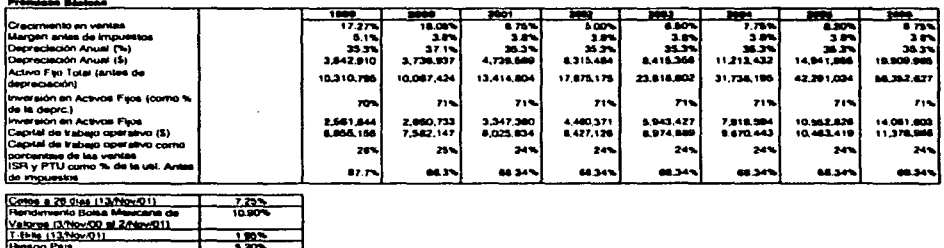

#### Clears, S.A. do C.V. y Substitute

#### Construcción del Flujo de Elestiva

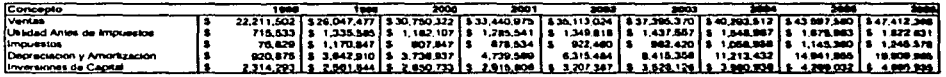

**Flujo Neto** 

Date de le Industrie Inflacton Ene Sep 200

 $\sim 10^{-1}$ 

#### [8 110,110 | 8 2,187,466 | 8 2,474,477 | 8 3,636,747 | 8 3,666,122 | 8 4516,467 | 8 11,666,433 | 8 14,766,431 | 112,483,386 |

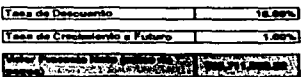

#### CONSIDERACIONES.

- a) Crecimiento en Ventas: Para el año 2001, se estimó una tasa de 8.75%, en virtud de la desaceleración de la economía mundial, por otro lado, es la tasa de crecimiento que el ramo aeronáutico mundial, tenía proyectado para el año 2001 (Damodaran, Anexo 1).
- b) Para el año 2002, se estima que las ventas continúen descendiendo debido a la recesión económica que se pronostica.
- c) A partir del año 2003, se espera que la economía repunte, incrementando el nivel de ventas paulatinamente.
- d) Márgen Antes de Impuestos: Suponemos que continuará con la tendencia mostrada en el año 2000, es decir en la medida que disminuyen los ingresos, disminuyen los gastos de operación.
- e) Depreciación Anual (%): Se calcula con base en el porcentaje que representa de las ventas, es decir para 1999 fue de 3, 642 millones, mientras que para el 2000 fue de 3.736 millones de pesos, lo cual representan el 35.3% y el 37.1% de las ventas respectivamente. Para los siguientes años se asume que la depreciación será la ocurrida en 1999, a fin de no sobrevaluar el costo de la empresa.
- f) Depreciación Anual (\$): Resulta de multiplicar la Depreciación Anual (%) por las **ventas.**
- g) Activo Fijo Total (Antes de Depreciación): Se define corno la inversión del año anterior más la depreciación (\$) del año.
- h) Inversión en Activos Fijos (como % de la depreciación): Para los años 1999 y 2000, se define como In Inversión en activos Fijos entre la depreciación (\$); para los **siguientes años, se asume que la empresa invertirá. el mismo porcentaje que en el**  año 2000, es decir no modificará sus pollticas.
- i) Inversión en Activos Fijos: Se define como Inversión en Activos Fijos (Como % de la depreciación) por la depreciación del año.
- j) Capital de Trabajo de Operativo(\$): Para los años 2001 a 2006, se calcula como el producto de las ventas por el Capital de Trabajo Operativo, como porcentaje de las **ventas.**
- k) Capital de Trabajo Operativo como porcentaje de las ventas: En los años 2001 a 2006, se calcula dividiendo el capital de trabajo operativo (\$) entre las ventas de cada año.
- 1) Inversiones de Capital como porcentaje de las ventas: En los años 2001 a 2006, se calcula dividiendo el capital de trabajo operativo (\$) entre las ventas de cada año.
- m) ISR y PTU como % de la Utilidad Antes de Impuestos: Impuestos pagados entre utilidad antes de impuestos

n) Tasa de Descuento: Se obtiene de la siguiente manera:

 $i = rf+(ir-rf)B+$  riesgo pais

### Donde:

rfes la tasa libre de riesgo, es decir los Certificados de la Tesorería (Cetes). *ir* es la tasa de interés de un portafolio con riesgo perfectamente diversificado, para este caso se utilizó el Indice de Precios y Cotizaciones de la Bolsa Mexicana de Valores.

Bes la Beta de la industria, la cual segün Darnodaran es de .99 (Anexo 2) Riesgo País: es el premio que deben pagar los paises a los inversionistas por invertir en él, se calcula con base en la diferencia de tasas entre México y Estados Unidos de Norteamérica.

- o) El Valor Presente Neto, es decir el precio justo de la empresa, es la suma de los flujos de efectivo de los años 2001 a 2006 más el valor de la perpetuidad, el cual resulta de \$65,711,502.28 miles de pesos, es decir, 65.7 mil millones de pesos.
- p) Como se muestra en la siguiente gráfica, al realizar estas suposiciones no se dispara ningún valor; es decir, la empresa continuará con la tendencia presentada en 1999 y 2000.

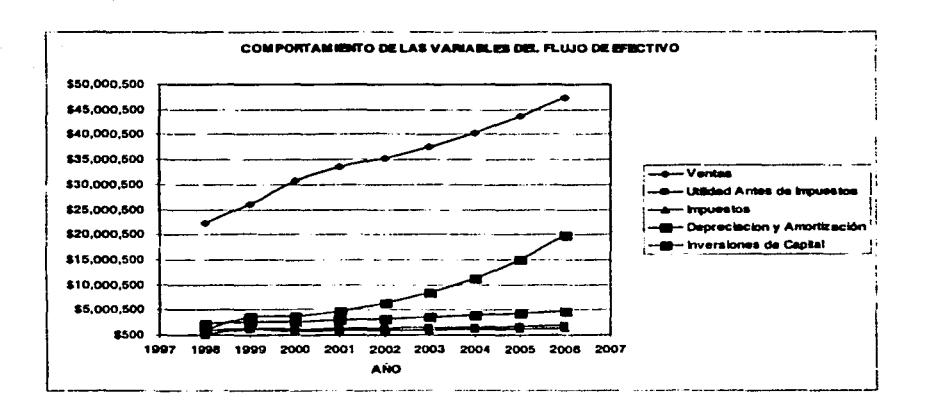

 $\mathcal{L}$ 

De igual manera, en la siguiente gráfica se muestra el flujo de efectivo proyectado para los años 2001 - 2006.

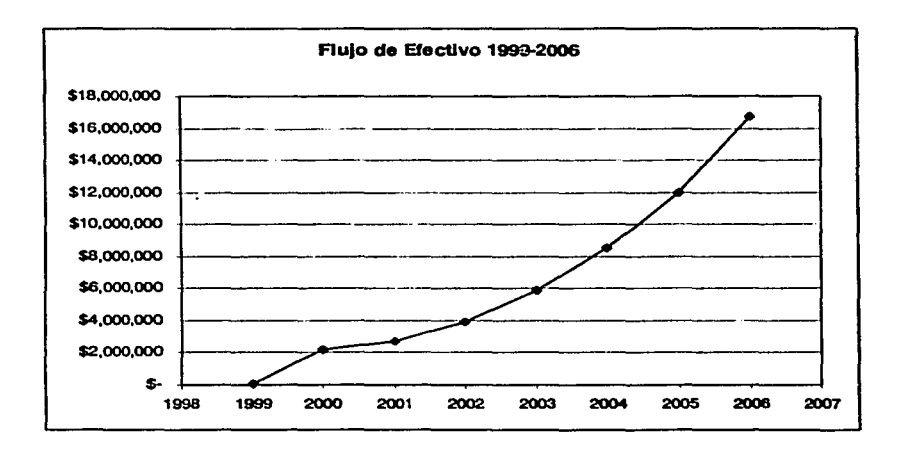

# **4.4 IMPACTO EN EL VALOR DE LA EMPRESA DEBIDO A LOS ACTOS TERRORISTAS DE SEPTIEMBRE DE 2001 EN LOS ESTADOS UNIDOS DE AMÉRICA.**

A continuación se presenta una breve relatoria de los hechos ocurridos el 11 de septiembre de 2001. en los Estados Unidos de América:

En lo que podria calificarse como el más grave atentado terrorista en la historia de Estados Unidos, las Torres Gemelas del World Trade Center y el Pentágono fueron atacados por naves aéreas. Asimismo, un cuarto avión se estrelló en la ciudad de Pittsburgh, en el estado de Pennsylvania.

Hacia las siete con cincuenta y tres del día 11 de septiembre de 2001, una nave comercial se estrelló contra una de las torres gemelas, las más altas de NY. Los medios de comunicación inicialmente especularon que se había tratado de un accidente. El incendio fue inmediato y se hablaba de cientos de posibles victimas.

**Luego de unos quince minutos de estar ardiendo la torre norte --mientras las cadenas de televisión transmitían al mundo la tragedia-- pudo verse, en vivo, un segundo avión**  volando al nivel de la mitad de la misma, que tomó por atrás de la escena y ya no apareció **más, pues se había impactado contra la torre sur.** 

**Los medios de comunicación, estupefactos, no captaron de inmediato el sentido de lo que**  vieron. Pensaron que la explosión era el resultado de que el fuego se habla comunicado de una torre a la otra.

Alrededor de las 9:00 horas, una hora después del impacto, el incendio resultante provocó el desplome de la torre sur; 30 minutos después se vino abajo la otra torre.

El incendio en el Pentágono fue aún más impresionante que el de las torres del WTC. De acuerdo con las primeras informaciones, la zona de helicópteros fue atacada por un avión o un helicóptero, provocando un magno incendio. La Casa Blanca y todos los edificios públicos de Washington y Nueva York fueron desalojados.

Hacia las 8:28 de Ja mañana, tiempo de México, todos los medios de comunicación daban por hecho que se trataba de un atentado. Pocos minutos después, el presidente George Bush emitió un breve mensaje, desde Florida, deplorando el incidente y ordenando poner todos Jos recursos del gobierno federal al servicio de las victimas y para la búsqueda y castigo de los culpables.

**"No toleraremos el terrorismo contra los Estados Unidos", dijo Bush, y anunció su regreso**  a Washington para hacerse cargo de Ja situación. Esta decisión fue sci\alada por televisaras norteamericanas como una mala estrategia, pues su vida podría estar en peligro.

A las 8:59 se desplomó la torre sur, no se supo si a causa del incendio o de una bomba, pues se detectó otra explosión. Fue imposible rescatar a las personas que estaban en las **torres.** 

Como resultado de Jos atentados, el gobierno federal norteamericano decretó emergencia nacional y "alerta terrorista" en la zona de NY. Todos los aeropuertos de la zona fueron cerrados y prohibido el paso al espacio aéreo de Nueva York. Toda el área fue cerrada, las **operaciones financieras se suspendieron y el Congreso norteamericano interrumpió sus**  labores.

El terror se expandió por todo el país. De inmediato, en todas las terminales aéreas de la nación se instrumentaron revisiones en busca de explosivos. Se reforzaron también las medidas de seguridad en Texas, en previsión de posibles ataques a pozos petroleros.

79

# ESTA TESIS NO SALE DE LA BIBLIOTECA

También trascendió que los aviones utilizados en los ataques eran de pasajeros, que luego de ser secuestrados fueron empleados en un comando suicida. Se especula que llevaban pasajeros a bordo.

Hacia las 9:20 de la mañana se reportó el cierre de las bolsas de valores de Europa y de México, todas con grandes pérdidas. También se anunció el cierre de las fronteras del país vecino del norte.

La paranoia se contagió, lógicamente, el edificio del WTC en México, en donde se hizo una revisión exhaustiva en busca de bombas, sin encontrar nada. Todo se reportó "tranquilo". Aquí se encontraba el presidente Fox.

Por la tarde, se informó que aproximadamente unas 266 personas habrían perdido la vida a bordo de los aviones secuestrados que hicieron colisión contra las Torres Gemelas del World Trade Center, de Nueva York, y el Pentágono. Los cuatro vuelos eran operados por las compañías American Airlines y United Airlines, (dos aviones de cada una) según **informaron agencias internacionales.** 

También trascendió que los aviones extraviados, de diversas lineas aéreas eran ocho en total.

Los dos aviones que chocaron contra las Torres Gemelas eran el vuelo 11 de American Airlines que cubria la ruta de Boston a Los Angeles con 81 pasajeros y 11 tripulantes. El aparato de United Airlines, vuelo número 93, se dirigía de Ncwark (Nueva York) a San Francisco y se cree que unas 45 personas podrian haber abordado la aeronave.

El aparato que chocó en Pennsylvania era el vuelo 175 de United Airlines que cubría la ruta de Boston a Los Ángeles y en él volaban unas 65 personas, según informó la cadena ABC. Este avión chocó en un área próxima a la ciudad de Shanksville, en el sureste del estado.

En cuanto a Jos otros dos vuelos, se cree que uno de ellos pudo ser el que colisionó contra el Pentágono, y al parecer podría ser el vuelo 77 de American Airlinea que volaba de Dulles (Washington) a Los Angeles con unos 54 pasajeros y diez tripulantes.

Fuente: Orquidea Fong *:* Revista Proceso.

A continuación se presenta la Valuación de Ja empresa CINTRA, S.A. de C.V. y sus Subsidiarias, considerando la afectación de los hachos del 11 de septiembre de 2001, en

#### Circle, S.A. de C.V. y Substitute

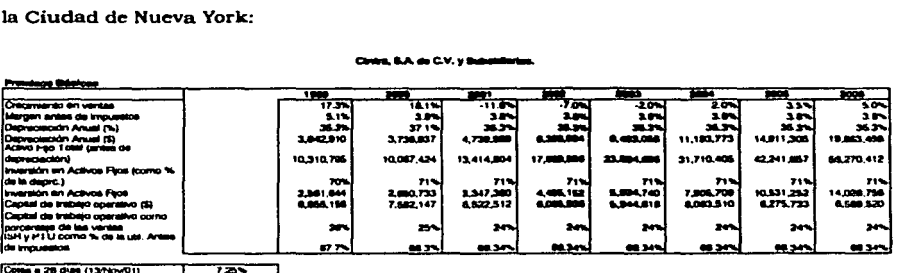

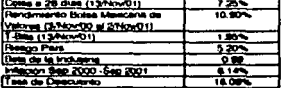

#### Conservación del Flujo de Electiva

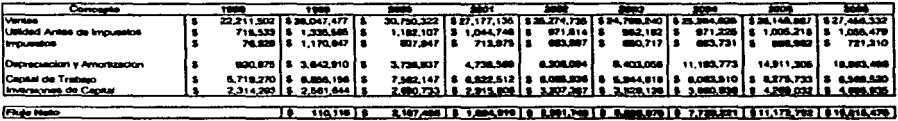

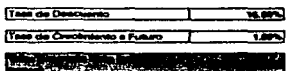

#### **CONSIDERACIONES.**

a) Crecimiento en Ventas: Para el año 2001, se estimó una tasa de -11.62%, la cual es tomada de la comparación entre loa ingresos acumulados al tercer trimestre de 2000 contra los del 2001, es decir \$13,207,322 y \$11,672,670.

- b) Asimismo se supone que durante el año 2002 y 2003 el crecimiento será negativo debido a la desaceleración de la economía, la gran competencia existente, entre otros factores.
- c) Los demás parámetros son calculados análogamente a la valuación presentada anteriormente.

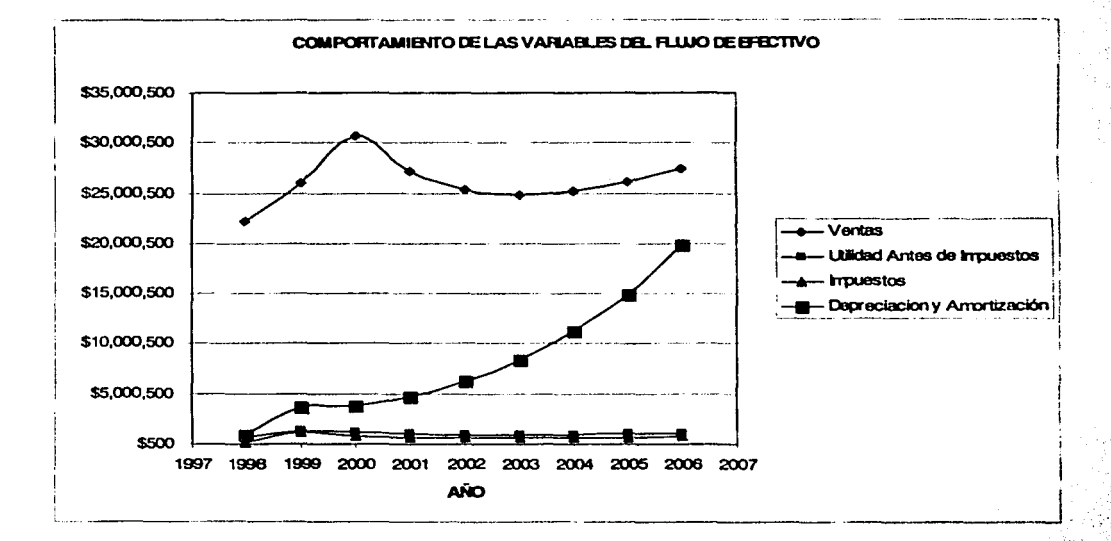

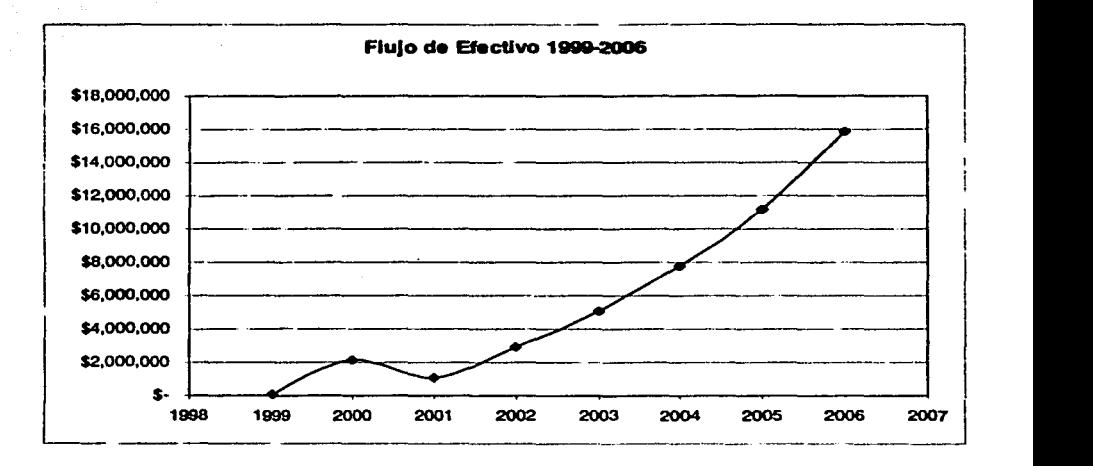

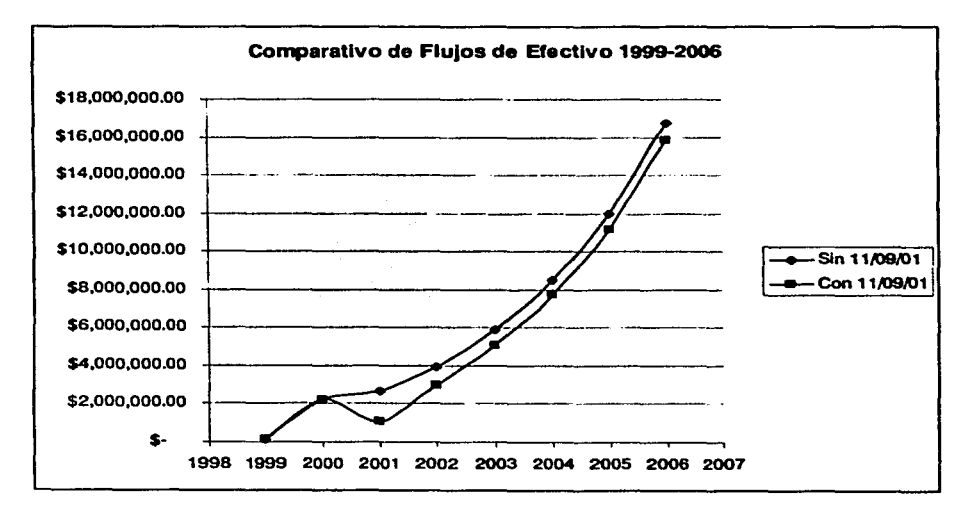

# **CORCLUSIORES.**

El modelo presentado, calcula el valor de las empresas con base en la cantidad de riqueza que generará durante los próximos años, lo cual representa cierto grado de incertidumbre, sin embargo tomando como base que el objetivo de las empresas es generar riqueza, resulta viable suponer que este es un buen método para valuar empresas **en general; aunque como se estudió, existen otras técnicas que pueden ser utilizadas.** 

En el modelo presentado se hn hecho una suposición muy fuerte: que las consecuencias **futuras de una decisión de inversión, son dctcrministicas, o sea que son predecibles con**  certeza total. No es necesario insistir en este punto pues es obvio que los hechos futuros son impredecibles. Aqui se reconoce de manera explicita el hecho de la incertidumbre en todos los netos de la vida. Con relación a las consecuencias futuras de una decisión, se pueden presentar tres situaciones: a) deterministicas; b) no determinlsticas y c) ignorancia total.

### **Certidumbre total.**

Un ejemplo del primer caso es un papel de descuento: Supóngase que se compra un titulo del Estado al 95% de su valor nominal y después de 3 meses se redime por el 100% de su valor. Hay certeza absoluta de que a los noventa días, si compró \$950,000 en ese titulo se recibirá \$1,000,000. Con esta información y dada una tasa de descuento, se podrán establecer criterios de decisión sobre la bondad de esa alternativa.

### **Incertidumbre.**

Esta situación se presenta cuando se pueden determinar los eventos posibles y no es posible asignarles probabilidades. Hay un nivel de mayor incertidumbre que algunos han denominado incertidumbre dura y se refiere a la situación en que ni siquiera es posible identificar los estados o eventos futuros.

#### Causas del riesgo y de la incertidumbre.

Las causas de Ja variabilidad son básicamente atribuibles al comportamiento humano; sin embargo existen fenómenos no atribuibles directamente al ·ser humano que también causan riesgo e incertidumbre. Algunas manifestaciones de ambos se mencionan a continuación:

a) Inexistencia de datos históricos directamente relacionados con las alternativas que se estudian.

- a) Sesgos en la estimación de datos o de eventos posibles.
- b) Cambios en la economia, tanto nacional como mundial.

### Predicción.

El proceso de predicción comienza con la definición de las variables que intervienen y las relaciones esperadas entre las variables; después se hace la recolección de datos. Estos datos pueden ser obtenidos por medio de experimentos o simplemente por la recopilación de datos históricos. En el caso de la ejecución de experimentos, por ejemplo, la duración de un determinado producto o la simulación del comportamiento de una variable, el experimentador puede controlar ciertas variables y por lo tanto, se puede lograr una mejor comprensión de las fuentes de variación; en el caso de los datos históricos, nada puede hacerse para controlar las variables que afectan los resultados; éste seria el caso cuando se desea pronosticar la demanda futura a partir del comportamiento de ésta en el pasado.

#### Apreciación.

No siempre es posible partir de información histórica para hacer pronósticos y es necesario aplicar el criterio, fruto de In experiencia, para "predecir" lo que ocurrirá respecto de una decisión. En la mayoria de las decisiones que se toman dla a dla son necesarios el criterio y la experiencia. El buen criterio o buen juicio es algo que se obtiene con mucho esfuerzo y paciencia; si bien es cierto que la educación formal da una preparación para adquirirlo, la mejor manera de refinar el criterio es a través de la experiencia.

Al tomar algunas decisiones, lo importante no es determinar cuál es el valor preciso de una variable determinada, sino si este valor sobrepasará o no cierto valor critico. En estos casos, una estimación o apreciación de este valor será suficiente. Se podria pensar en el principio de reducir la discriminación requerida; este principio se puede enunciar de la siguiente manera: cuando haya que estimar el valor de una variable, encuentre el valor de esa variable para el cuál la decisión cambie de una alternativa a otra. De esta manera, lo único que se necesita es determinar si el valor estimado de In variable sobrepasa o no el valor critico que hace cambiar la decisión. Por ejemplo, al tratar de determinar el valor de la(s) tasa(s) de descuento a utilizar para calcular el Valor Presente Neto de dos alternativas mutuamente excluyentes, sólo se necesita saber si esta(s) tasa(s) de descuento cs(son) mayor(es) que el(los) valor(es) crltico(s) estipulado(s).

Como se mencionó anteriormente un importante aspecto para la valuación de empresas, es la tasa de descuento a la cual serán traídos a valor presente los flujos estimados, la cual, como se observó depende de la tasa libre de riesgo; es decir Cctcs, del comportamiento de la Bolsa de Valores de México, el riesgo país y la Beta de la industria o empresa. La razón por la que se utiliza esta tasa de descuente es debido a que mayor sea el riesgo mayor debe de ser la utilidad o pérdida.

Asimismo, es importante mencionar que la veracidad de los resultados presentados, está sujeta a las suposiciones realizadas, las cuales son tomadas en base a la experiencia obtenida durante el periodo de 1998 a 2000 y aunque si bien es cierto el periodo no es lo suficientemente grande para realizar una estimación con los métodos estadisticos tradicionales, el modelo supone que In empresa continuará con las pollticas aplicadas durante el periodo antes mencionado.

Una muestra clara de que la incertidumbre implica un riesgo son los hechos del 11 de septiembre de 2001, con los cuales la industria aeronáutica mundial se vio severamente afectada, lo que provocó una disminución en el precio de Cintra, S.A. de C.V. de aproximadamente 6 mil millones de pesos, equivalente al 9%, por lo que si alguien hubiera comprado Cintra, S.A. de C.V. el día 10 de septiembre en \$65 núl millones de pesos, al otro dia su empresa valdria \$59 mil mllloncs de pesos, sin que esta disminución sea a causa de un mal manejo o decisiones erróneas del nuevo dueño. El efecto no se circunscribió al ámbito aeronáutico, impactó la econonúa mundial, toda vez que las principales bolsas suspendieron operaciones durante varios dias; para Mexico afectó también el movimiento migratorio ya que. igualmente, las fronteras fueron ceradas.

## **BIBLIOGRAFIA.**

Edwards Franklin y Ma Cindy, **Fubll'e• and Optlona,** McGraw-Hill, lnc, Estados Unidos de América, 1992.

Damodaran on line, disponible en: http://www.stern.nyu.edu/-adamodar/, Estados Unidos.

Vélez Ignacio. **Decisiones de Inversión. Enfocado a la valoración de empresas. CEJA** Colombia, 2001.

Portus G. Lincoyan, Matemáticas Financieras, Mc Graw Hill, Inc., Cuarta Edición, Colombia, 1997.

Calvo L. Cesar, Análisis e Interpretación de Estados Financieros, Pnc, Décima Edición, México, 2000.

Instituto Mexicano de Contadores Públicos, A.C., **Principios de Contabilidad Generalmente Aceptados,** Instituto Mexicano de Contadores Püblicos, A.C., Décima Quinta, México, 2000.

Ortega O. Rosa Maria y Villegas H. Eduardo, **Anülala Jl'inanciero,** Pac, México 1997.

Parkin Michael, **Economlca,** Addison Wesley, Segunda Edición, Estados Unidos de América, 1994.

McConnell R. Campbell y Brue L Stanley, **Economics Principles, Problems and Policies**, Me Graw Hil1, lnc., Décima Tercera Edición, Estados Unidos de América, 1996.

Bolsa Mexicana de Valores, disponible en http: //www.bmv.com.mx , México.

Cintra, disponible en htto: / /www.cintra.com.mx, México.

Alba M. José de Jesús Arturo, **El Mercado de Dinero y Capitales y El Sistema Flnanciero** Mexicano, Pac, México, 2000.

Cuaderno de Apuntes, Modulas IV, V y VI, Diplomado en Finanzas Corporativas, Instituto Tecnológico Autónomo de México, México, 2001.

Secretaria de Comunicaciones y Transporte, disponible en  $h$ . (tp://www.sct.gob.mx.)

Aeropuertos y Servicios Auxiliares, disponible en http:/ /www.asa.gob.mx.

Ross Stephen, Westerfield Randolph y Jaffe Jeffrey, **Flnansaa Corporativas,** McGraw-Hill, Quinta Edición, México, 2000.

# **ANEXOS.**

# ANEXO 1

# Crecimiento en Ventas por Industria

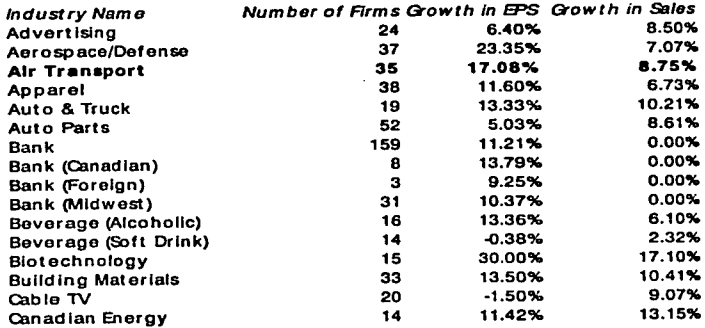

# **ANEXO 2**

# **Beta Promedio por Industria**

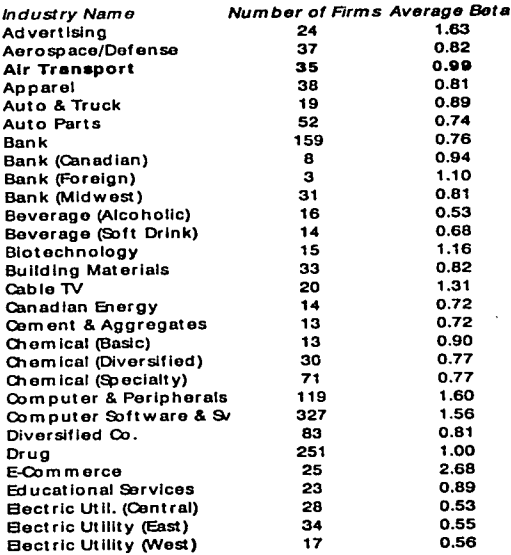